# **UNIVERSIDAD ANAHUAC**

**ESCUELA DE INGENIERIA** 

# CON ESTUDIOS INCORPORADOS A LA

## **UNIVERSIDAD NACIONAL AUTONOMA DE**

## **MEXICO**

# MANUFACTURA INTEGRADA POR COMPUTADORA:

# DISEÑO DE ENGRANES CONICOS RECTOS.

# TESIS

## QUE PARA OBTENER EL TITULO DE:

**INGENIERO MECANICO ELECTRICO** 

## PRESENTA:

## EDUARDO RAMIREZ THOMAS.

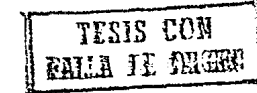

MEXICO, D.F.,

1991.

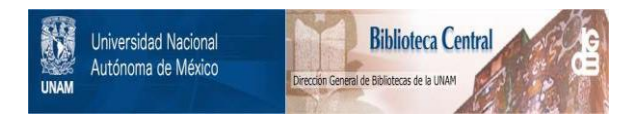

# **UNAM – Dirección General de Bibliotecas Tesis Digitales Restricciones de uso**

# **DERECHOS RESERVADOS © PROHIBIDA SU REPRODUCCIÓN TOTAL O PARCIAL**

Todo el material contenido en esta tesis está protegido por la Ley Federal del Derecho de Autor (LFDA) de los Estados Unidos Mexicanos (México).

El uso de imágenes, fragmentos de videos, y demás material que sea objeto de protección de los derechos de autor, será exclusivamente para fines educativos e informativos y deberá citar la fuente donde la obtuvo mencionando el autor o autores. Cualquier uso distinto como el lucro, reproducción, edición o modificación, será perseguido y sancionado por el respectivo titular de los Derechos de Autor.

## **CONTENIDO**

# **1.-** SISTEMA DE MANUFACfURA INTEGRADO POR COMPUTADORA.

1.1 Objetivo

1.2 Fundamentos del C.l.M.

1.2.1 Beneficios del Cims. 7

1.3 Fundamentos del Cad.

1.4 Sistema de Administracion de Base de Datos. 10

1.4.1 Principios de Procesamiento de Base de Datos. 10

1.5 Conclusión 10

## II.- BASES EN EL DISENO DE UN ENGRANE CONICO RECTO. 12

2.1 Objetivo. 2.1 Objetivo.

2.2 Engranes Cónicos Rectos. 12 anos 12 anos 12 anos 12 anos 12 anos 12 anos 12 anos 12 anos 12 anos 12 anos 12 anos 12 anos 12 anos 12 anos 12 anos 12 anos 12 anos 12 anos 12 anos 12 anos 12 anos 12 anos 12 anos 12 anos 1

2.2.1.- Definiciones. 15

2.3 Nomenclatura de los Engranes Cónicos Rectos. 2.3 Nomenclatura de los Engranes Cónicos Rectos.

2;4 Conclusión. 20

Ill.- DESARROLLO DEL SISTEMA DE DISENO DE ENGRANES CONTCOS RECTOS POR COMPUTADORA.

21 21 21

3.1 Objetivo.

3.2 Proceso General del Diseño.

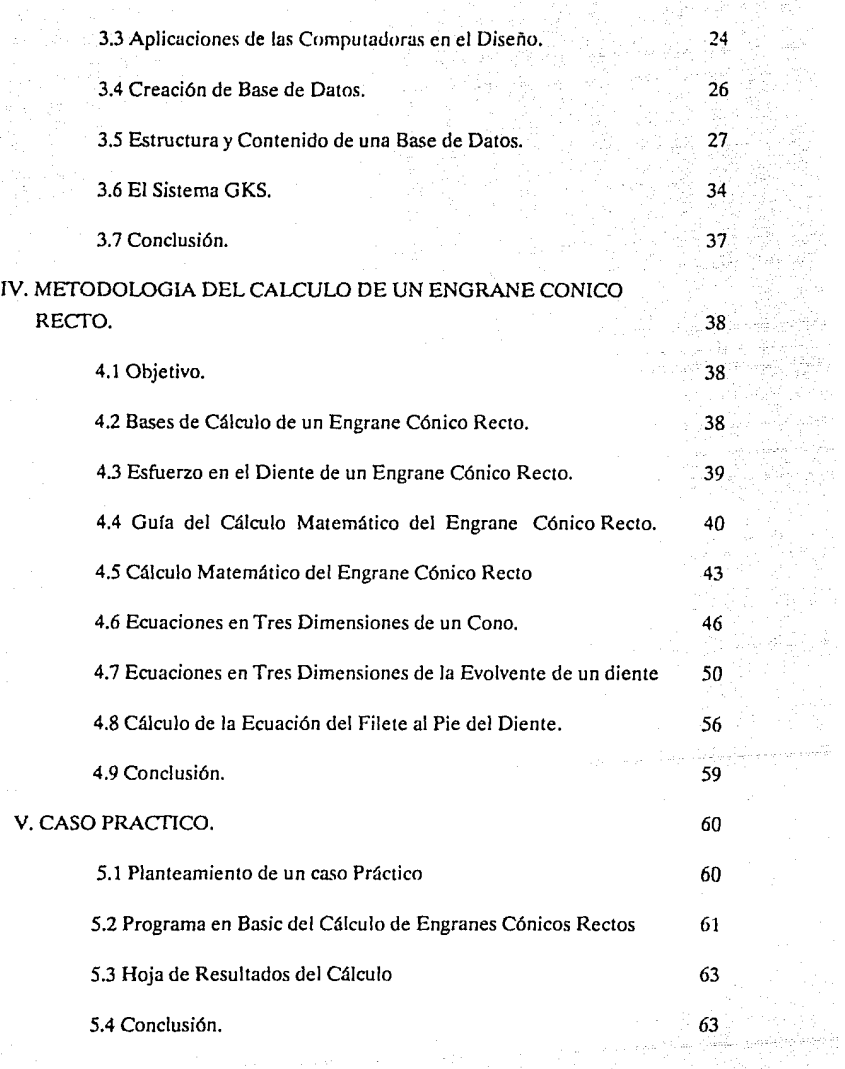

, then a convex of pairs of the distribution of  $\mathbb{R}^n$ 

VI.- CONCLUSION.

64 66 83

ial an

تابه جرد منحلفا محسوبي

VII.- APENDICES.

VIII. BIBLIOGRAFIA

- 4.3 ESQUEMA DEL PERFIL DEL DIENTE. 53
- 4.4 ESQUEMA DE LINEAS DE CENTOS DE REFERENCIA. 55
- 4.5 MODELO GEOMETRICO DEL FILETE TROCOIDAL DEL PERFIL 58 AL PIE DEL DIENTE.

# l.· SISTEMA DE MANUFACTURA INTEGRADO POR COMPUTADORA.

#### 1.1 Objetivo

Debido a la competencia y demanda que existe en todo el mundo, se han generado cambios y avances en la tecnología, por lo que las empresas han reaccionado con una serie de medidas que hacen más flexible la satisfacción de la demanda.

Para ésto se tiene que lograr el tener a tiempo todos los diferentes aspectos que intervienen en la elaboración de un producto, es decir, optimizar el flujo de información para la manufactura y todo lo relacionado con el proceso al mismo tiempo.

Uno de los principales problemas en la actualidad es la toma de decisiones en el momento adecuado. La computación es una herramienta útil para la solución de este problema.

Gracias a las computadoras se puede tener la información actualizada, se puede lograr un control y análisis del producto y también se puede lograr una integración en el diseño y producción de éste. El objetivo de este capítulo es dar una de las soluciones que se han desarrollado en la actualidad para poder satisfacer la demanda mundial, es la Integración de Manufactura por Computadora (C.1.M.), en la cual se provee asistencia por computadora logrando un control en todos y cada uno de los niveles de automatización en la manufactura de un producto.

#### 1.2 Fundamentos del C.l.M.

La tecnología aplicada en el C.I.M. (DIAGRAMA l) consiste en la distribución de redes de computadoras y procesos de datos técnicos, inteligencia artificial y sistemas de base de datos.

Con esta tecnología se pueden relacionar actividades y operaciones que involucran el diseño, selección de materiales, planeación de la producción y control de calidad. C.l.M, por lo tanto, es considerada como una organización lógica de funciones de ingeniería, producción y ventas.

En cuanto a la manufactura, C.I.M. relaciona diferentes actividades, tales como:

- evaluación y desarrollo de estrategias.

- análisis de mercado.

- diseño y análisis de componentes de máquinas.

- capacidad de manufactura, agenda de trábajo y control del producto.

- parámetros de operación de las máquinas de control numérico

directo (D.N.C.)

El C.I.M. nos proporciona ayuda para hacer más productivo el proceso y a su vez más eficiente, decrece costos de producción y mantiene el control de calidad. Reduce los trabajos tediosos al personal que lo utiliza, logrando mayor eficiencia en las actividades de diseño y manufactura.

Cuando las computadoras se vieron involucradas en la toma de decisiones en los diferentes niveles de manufactura, comenzaron a surgir actividades que son necesarias en el C.l.M., dichas actividades se representan en la fig. 1.1

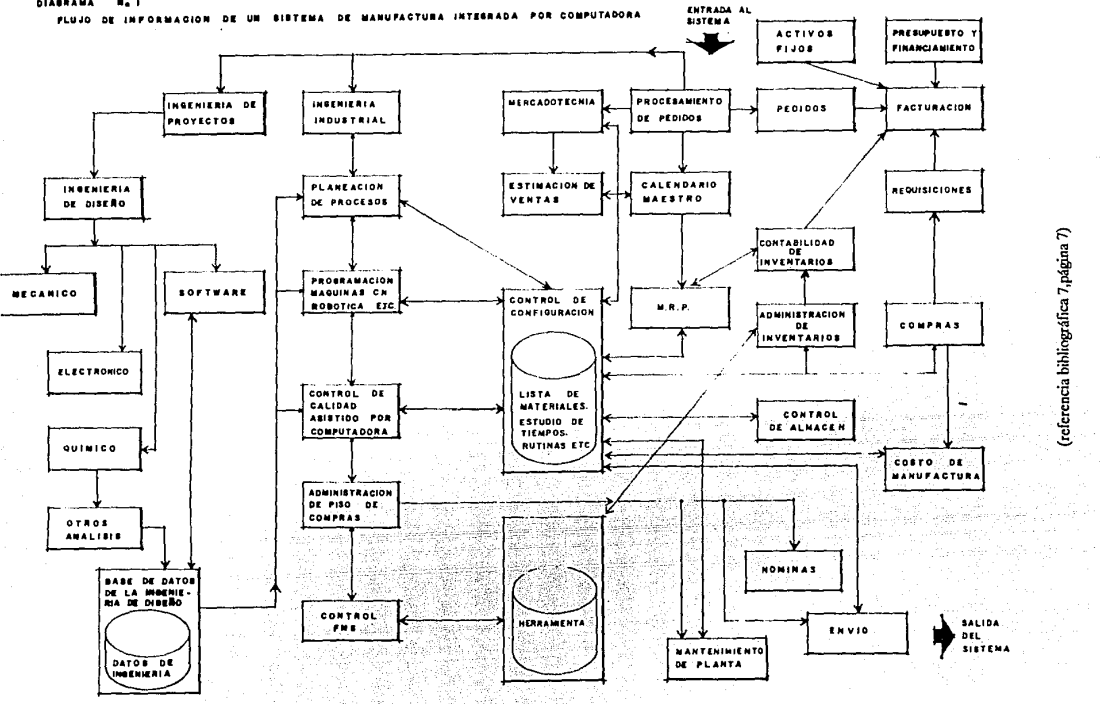

**DIARRANA BAI** 

|ო

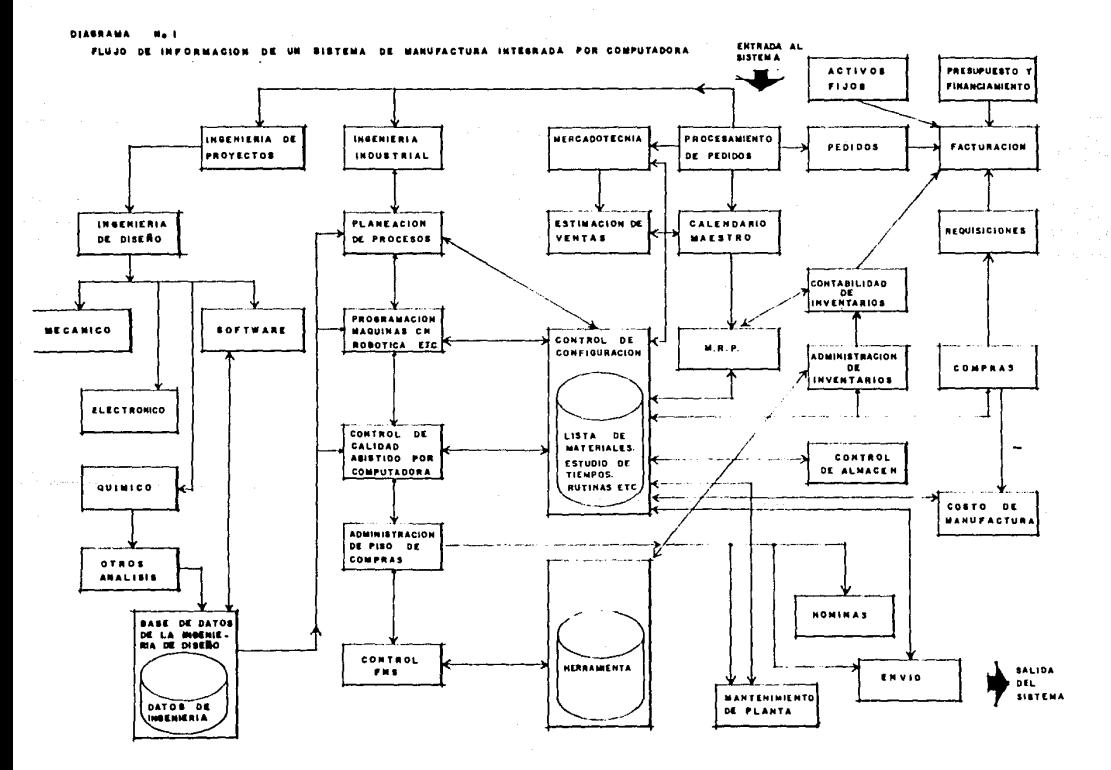

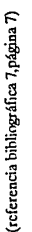

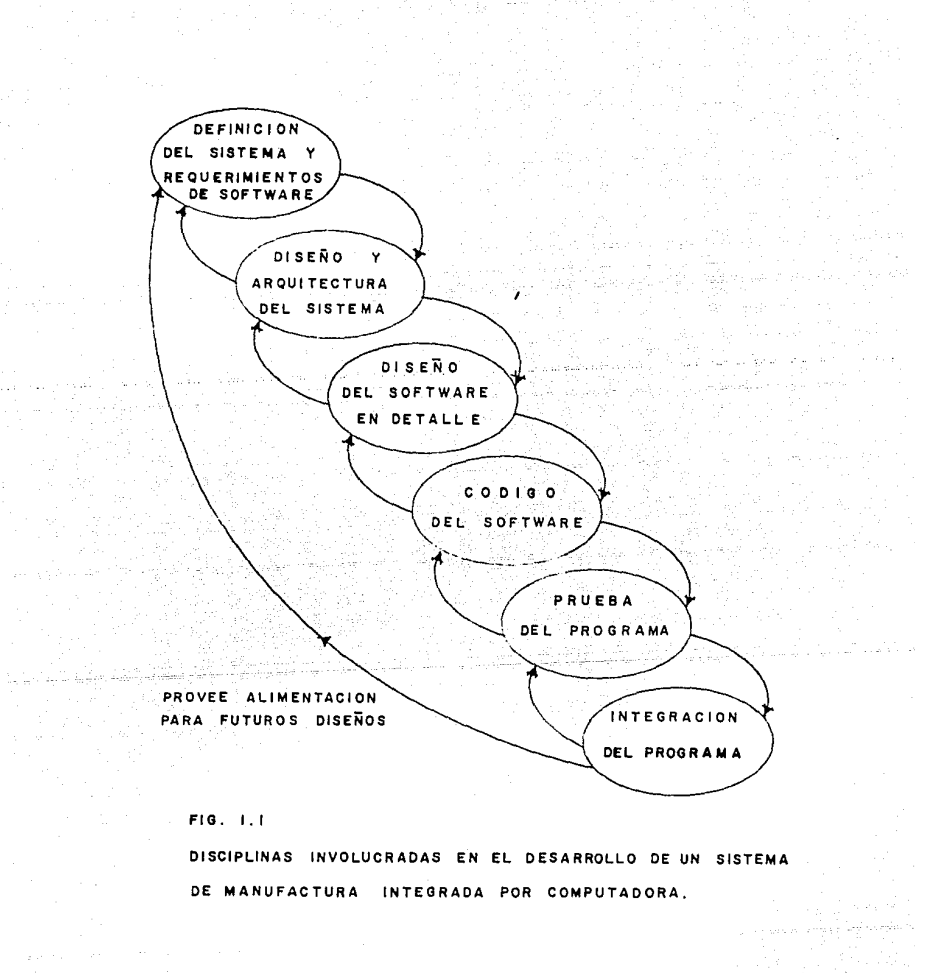

(referencia bibliográfica 7, página 8)

En esta representación se pueden conocer las áreas del "C.I.M engineer" en las cuales se debe lograr una úescripción, úefinición y análisis de úifcrentes modelos integrados en computadora a un sistema por meúio úe las especificaciones de sus componentes, es decir, se tiene que tener la habiliúaú úe desarrollar diferentes estructuras lógicas para poder especificar un mismo problema y a su vez diseñar e implantar el tipo úe "software" en las diferentes áreas.

En la industria manufacturera, la forma más automatizada en producción es el C.I.M. y recibe una gran variedad de nombres como F.M.S. (sistema de manufactura flexible.)

Los diferentes nombres están referidos a los diferentes sistemas de proúucción. Uno de estos es el que se utiliza en las máquinas de control numérico que están bajo un sistema de control por computadoras. En el C.I.M. se incorporan tecnologías y conceptos del CAD/CAM que son:

- CNC (control numérico computarizaúo)
- DNC (control numérico directo)
- Control computarizado de proceso.
- Administración úe producción integraúa por computadora.
- Inspección automatizaúa.
- Robótica industrial.

Cada CIMS es diseñado en forma particular depenúiendo de los requerimientos de cada compañía. CIMS fue diseñado para ocupar el espacio que existe entre líneas de alta producción y máquinas de control numérico, esto se pucúe apreciar en la fig 1.2

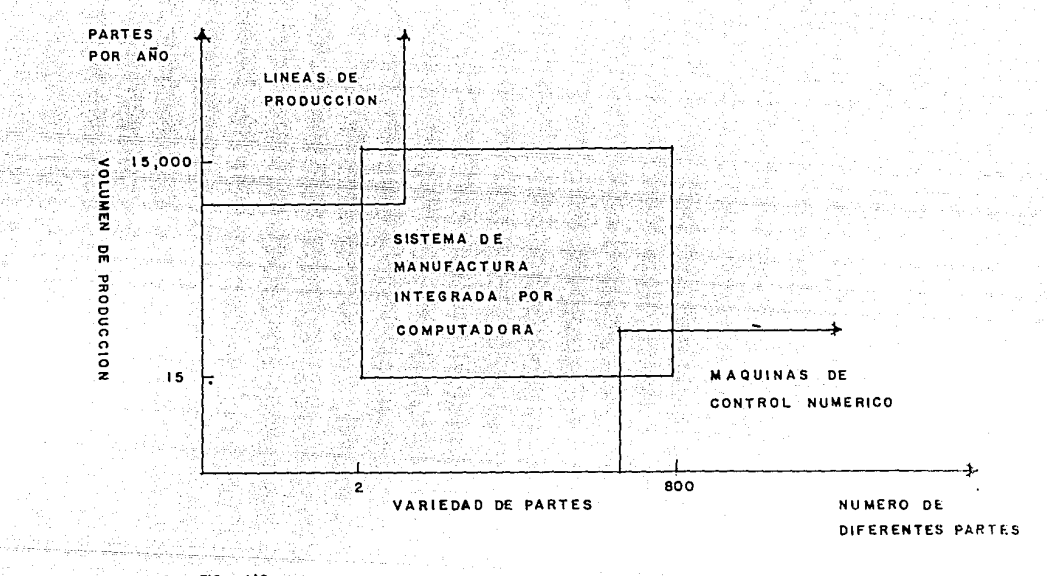

RELACION DE VARIEDAD DE PARTES CON VOLUMEN ъE PRODUCCION

FIG. 1:2

 $\sigma$ 

(referencia bibliográfica 5,página 442)

Las líneas de alta producción son muy eficientes cuando se producen partes en grandes volúmenes, la limitante es que en este tipo de producción las partes deben ser idénticas y por lo tanto es muy poco flexible. Cuando los diseños del producto sufren cambios, las líneas de producción no son adecuadas, es por eso que se usan las máquinas de control numérico (MCN) en las cuales el proceso puede estar reprogramándose para que el producto tenga los cambios requeridos.

#### **1.2.1** BENEFICIOS DEL Cll\IS.

El sistema de manufactura integrado por computadora está hecho para mediano volumen y mediana variedad en situaciones de producción. Comprende métodos de producción que incluye un grupo de tecnología en elementos de manufactura y procesos convencionales en distribución de equipo, sea o no de control numérico. Cuando se aplica en circunstancias propias, ClMS ofrece los siguientes beneficios:

1.- Incremento de Utilización de las Máquinas.

En la mayoría de las máquinas de control numérico, la operación de éstas es de un 50% o menos de su capacidad. Esto se debe a tiempos muertos, simultaneidad en el acoplado de las partes, y otras razones.

Con la utilización de un sistema de manufactura flexible, se pueden optimizar los puntos mencionados anteriormente logrando una eficiencia mayor del 85% en las MCN. Se logra asf una disminución de tiempo con el CIMS, al poder lograr resultados en problemas que se susciten en la utilización de MCN. En éstos están comprendidos los problemas con herramientas, equipos eléctricos, de cómputo, hidráulicos, mecánicos y otros. A su vez, con el CIMS se controla mejor el tiempo en la agenda de trabajo de mantenimiento y reposición de herramientas.

2.- Reducción Directa e Indirecta de Labores.

Con gran utilización y excelente producción, se puede lograr la reducción de labores gracias al CIMS.

Con esta alternativa los costos directos e indirectos por unidad de producto son menores que si se usaran otros procedimientos, ya que se puede lograr el control de 6 a 10 máquinas con 3 o 4 empleados, mientras que en el uso típico de MCN se necesita 1 persona por máquina. La reducción de costos indirectos se logra por medio de la automatización en el manejo de los materiales.

3.- Reducción del Tiempo de Avance de Manufactura.

En la manufactura se requieren muchas partes de trabajo que respaldan el proceso a medida que éste avanza, esto produce tiempos muertos en el centro de trabajo.

Con el CIMS, se logra reducir esos tiempos muertos; se puede lograr que el montaje, tanto de herramientas de trabajo como el de partes del producto, sea lo más rápido posible; es decir, poder tener en la máquina la posibilidad de utilizar varias herramientas en el momento deseado y tener viajes cortos en el manejo del material que se va a trabajar.

4.- Bajo Inventario de Materiales para el Producto.

Esto se logra mediante un manejo ideal de partes con el que se pueda obtener sin retraso el avance de la producción. Esto es, el CIMS puede darnos un control exacto de inventarios con fechas de recepción de material en el momento que lo necesitemos.

5.- Flexibilidad en la Agenda de Trabajo.

Con el CIMS, se logran obtener las rutas adecuadas de producción. Es importante que la estación de trabajo tenga la herramienta y el material requerido para la parte que se esté trabajando. Este método de operación da al sistema una considerable flexibilidad para obtener cambios de producción en la agenda de trabajo.

#### **1.3 FUNDAMENTOS DEL** CAD .

Los sistemas modernos de CAD están basados en la "Integración Gráfica por Computadora" (ICG). Con el ICG, la computadora es capaz de crear, transformar y mostrar datos en forma de dibujos o símbolos.

El diseñador comunica datos y comandos a la computadora, logrando así (con el software, subrutinas, etc.), construir una imagen o generar una geometría de elementos por medio de puntos, líneas, círculos y otros. Estas geometrías a su vez pueden tener cambios de dimensión, posición, etc, por medio de otros comandos.

En el sistema ICG, se combinan Hardware y Software.

El hardware involucra lo que se conoce como la unidad central de procesamiento, estaciones de trabajo (terminales), división periférica ( impresora, graficador y otro equipo de graficación). El software, consta de los programas que son necesarios para la utilización del equipo como herramienta del diseñador.

El sistema ICG, es solamente uno de los componentes de CAD importantes, otro componente importante es el diseñador. El ICG es una herramienta del diseñador para resolver problemas de diseño. Es decir, que el diseñador puede calcular, visualizar y conceptualizar los elementos del diseño de un producto en una forma rápida y organizada.

Entre la razones que hay para implantar un sistema CAD están:

1.- El Incremento de Productividad del Diseñador.

Esto se lleva a cabo ayudando al diseñador a visualizar el producto y sus componentes de subensamble reduciendo el tiempo requerido en sintetizar, analizar y documentar el diseño.

2.- La Mejora en la Calidad de Diseño.

CAD permite un mejor análisis de ingeniería y más alternativas para investigar el producto, reduciendo los errores gracias a la precisión del sistema.

#### 3.- La Mejora en la Comunicación.

CAD provee de mejor calidad de trazo, mejora la documentación del dibujo y disminuye errores de visualización permitiendo mejor legibilidad.

4.- La Generación de Base de Datos Común para la Manufactura. En el CAD se crea la documentación, geometría y dimensiones del producto, así como sus componentes, especificaciones de materiales, lista de materiales, etc., generando la base de datos para después ser usados en la manufactura del producto.

#### **1.4** SISTEMA DE ADMINISTRACION DE BASE DE DATOS.

#### **1.4.1** Principios de Procesamiento de Base de Datos.

Uno de los principales beneficios del sistema de administración de base de datos (DBMS), consiste en permitir una continuidad al usuario, pudiendo alterar datos en la base de datos para mantener actualizada la información cuando ésta se requiera.

Se debe puntualizar que el "usuario" no necesariamente debe ser el diseñador que está frente a la máquina, si no que también pueden ser las máquinas de control numérico las que obtengan información de la base de datos para efectuar su trabajo, o inclusive, programas que requieran información para efectuar su trabajo.

El DBMS, debe dar acceso a todo lo que involucra el ClMS. Además debe proveer un software estandarizado de comunicación para ser usado. Esto significa que diferentes programas pueden tener acceso a la misma base de datos.

#### 1.5 Conclusi6n

En términos de eficiencia y productividad en la manufactura, el espacio entre las dos formas de producción es ocupado por el ClM para poder lograr una relación tal que las líneas de producción sean más flexibles y la MCN (máquinas de control numérico) no sean tan lentas en la producción.

También podemos concluir que el Diseño asistido por computadora (CAD), involucra muchos tipos de actividades en el diseño logrando con la computadora la investigación, análisis y desarrollo de la ingeniería de diseño.

Siendo el ICG una herramienta importante para el usuario al combinar hardware y software en el sistema

Se debe tener en cuenta que la base de datos es el corazón del CIMS y que debe dar acceso a todo lo que involucra a CIMS por medio de una buena administración del sistema de la base de datos.

### II.- BASES EN EL DISENO DE UN ENGRANE CONICO RECTO.

#### 2.1 Objetivo.

A través del tiempo se han mejorado los procesos del diseño de engranes por medio de la experimentación. Esto ha provocado que existan varios métodos en el diseño de engranes, con los cuales se puedan satisfacer las necesidades de este elemento de máquinas en la industria.

El objetivo de este capítulo es exponer una explicación de las partes que componen un diseño de Engranes Cónicos Rectos, extraída de la bibliografía de diseño de engranes descrita en el capítulo VI, también se indicará la nomenclatura de las partes que componen este tipo de engrane para que en el capítulo IV su cálculo y modelado sean desarrollados en detalle.

#### 2.2 Engranes Cónicos Rectos.

Los engranes cónicos rectos, son los más comúnmente utilizados para transmitir potencia entre dos flechas que se intersectan usualmente perpendiculares, aunque no necesariamente.

La forma más simple de engranes cónicos es el engrane cónico recto. La prolongación de los dientes rectos se intersectan en el eje del engrane. Los dientes son cónicos tanto en altura como en espesor. Los engranes cónicos se les proyecta por pares. La terminología de los engranes cónicos rectos se da en las fig. 2.1 y 2.2. Los engranes cónicos están formados con respecto a un cono primitivo.

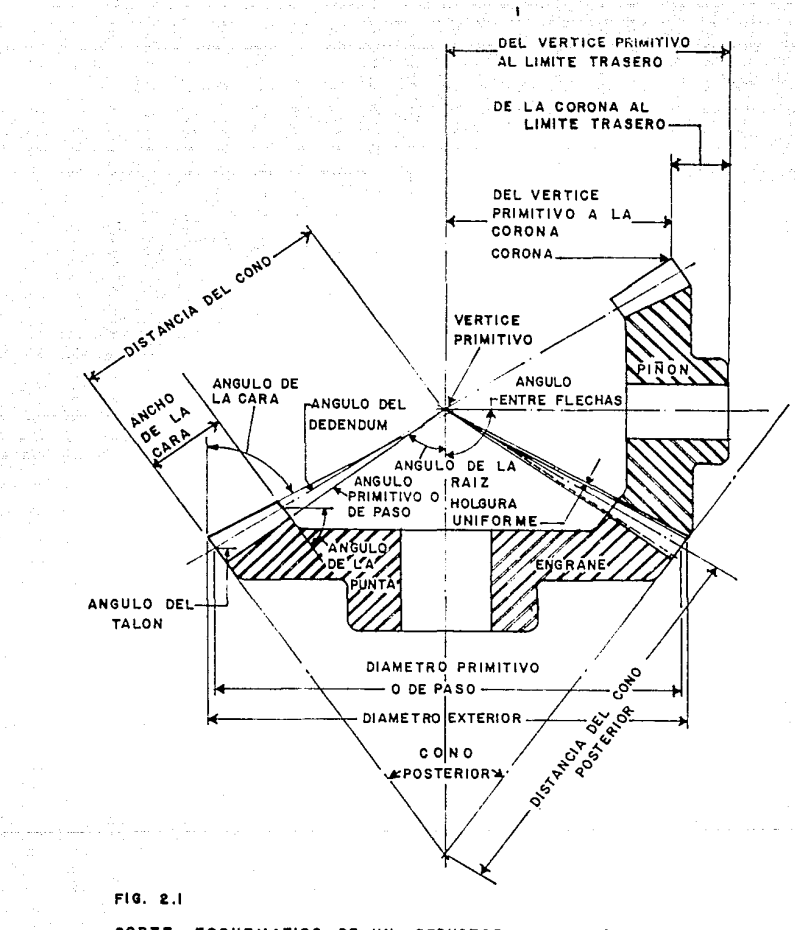

**CORTE** ESQUEMATICO DE UN REDUCTOR DE VELOCIDAD QUE INVOLUCRA **ENGRANE** Y PIÑON CONICOS RECTOR.

(referencia bibliográfica 3, página 135)

uter in gegen k<br>Geboortes

and received to

governight pro-

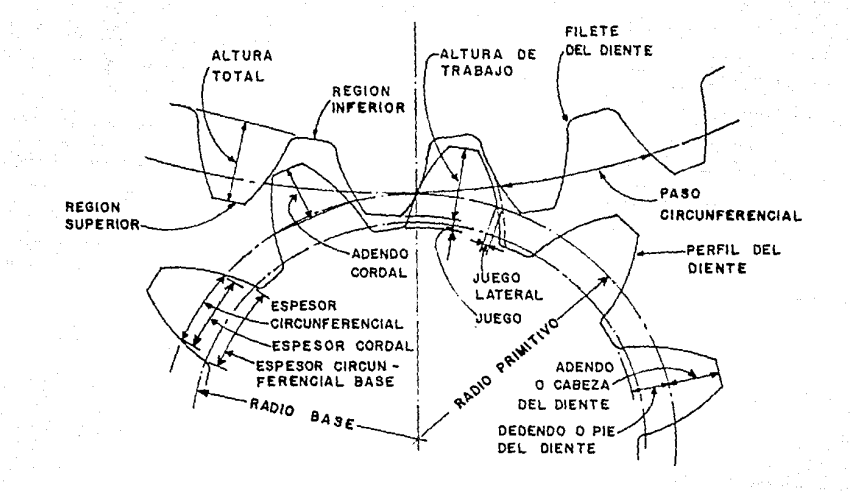

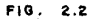

7 ਵਿੱਚ ਕੱਚੇ

ESQUEMA DEL PERFIL DEL REDUCTOR DE VELOCIDAD

(referencia bibliográfica 3, página 127)

Los elementos del cono primitivo se cortan en el vértice o centro del cono. Cuando dos engranes cónicos están montados correctamente, sus vértices de cono son coincidentes.

#### 2.2.1.· Definiciones.

·Cara del Cono: en un engrane cónico recto contiene las superficies externas de los dientes.

• Evolvente del Diente: es el perfil del diente que se obtiene de la curva involuta de una circunferencia.

• Circunferencia Base: es aquella apartir de la cual se derivan los perfiles del diente.

·Circunferencia Primitiva: es la curva que une el punto de contacto de todos los dientes.

·Centro del Engrane: es el centro de la circunferencia primitiva.

- Punto Primitivo: es el punto de tangencia entre dos circunferencias primitivas.

• Punto de Contacto: es cualquier punto en donde dos perfiles de dientes se tocan uno al otro.

·Trayectoria de Contacto: es la trayectoria de un punto de contacto de dos perfiles de dientes engranados.

• Linea de Acción: es la trayectoria de contacto en los engranes en evolvente. Es la línea recta que pasa a través del punto primitivo y es tangente a la circunferencia base.

- Linea de Contacto: es la línea o curva a lo largo de la cual dos superficies de dientes son tangentes entre sí.

15

in de la finale de la finale de la propieta de la finale.<br>La finale de la finale de la finale de la finale de la finale de la finale de la finale de la finale de la fin

- Talón del Diente: en un engrane cónico recto es la porción de la superficie del diente situada en el extremo externo.

- Punta del Diente: en un engrane cónico recto es la parte de la superficie del diente situada en el extremo interno.

- Paso: es la distancia entre superficies de dientes similares, espaciadas equitativamente a lo largo de una línea determinada.

- Paso Circunferencial: es la distancia a lo largo del círculo primitivo o la línea primitiva entre perfiles correspondientes de dientes adyacentes.

- Adendo: es la distancia radial entre la circunferencia primitiva y la circunferencia exterior.

- Dedendo: es la distancia radial entre la circunferencia primitiva y la circunferencia de raíz.

- Claro: es la diferencia entre el dedendo de un engrane al adendo de su engrane compañero.

- Profundidad de Trabajo: es la profundidad del engranamiento de dos ruedas dentadas o sea la suma de sus adendos.

- Profundidad Total: es la profundidad total del espacio entre dos dientes, igual a la suma del adendo y dedendo y también igual a la profundidad de trabajo más el claro.

- Diámetro Primitivo: es el diámetro de la circunferencia de paso.

- Diámetro Exterior: es el diámetro de la circunferencia de adendo. En un engrane cónico es el diámetro de la circunferencia en la corona.

- Espesor Circunferencial: es la longitud del arco entre los dos lados del diente del engrane sobre la circunferencia primitiva.

- Espesor Circunferencial Base: en dientes evolventes es la longitud del arco sobre la circunferencia base.

- Espesor Cordal: es la longitud de la cuerda que subtiende al arco del espesor circunferencial.

- Juego Lateral: es el espacio entre los dientes, el cual excede al espesor del diente que engrana, sobre los círculos primitivos.

- Ancho de Cara: es la dimensión real de la habilitación de un engrane.

- Distancia del Cono: en un engrane cónico recto es la distancia a lo largo de la generatriz del cono primitivo, desde el vértice a cualquier posición del diente.

- Distancia Externa del Cono: es la distancia desde el vértice del cono primitivo hasta el extremo exterior de los dientes. - Angulo de Presión: es el ángulo entre el perfil del diente yla línea normal a la superficie primitiva.

-Angulo Primitivo: es el ángulo entre un elemento del cono primitivo y su eje.

- Angulo entre Flechas: es la suma de los ángulos primitivos.

- Angulo de Cara: es el ángulo entre un elemento del cono de la cara y su eje.

- Angulo de la Raíz: es el ángulo entre el cono de raíz y el eje del engrane.

-Angulo de Dedendo: es el ángulo entre el cono de raíz y el cono primitivo.

**2.3 Nomenclatura de** los Engranes Cónicos Rectos.

En la figura 2.1 se muestran las partes que componen a un engrane cónico recto.

17.

1.- Ao distancia exterior del cono.

2.- Aog adendo del engrane.

3.- Aop adendo del piñón.

4.- B juego lateral.

5.- Bog dedendo del engrane.

6.- Bop dedendo del piñón.

7.- c claro.

8.- Cp coeficiente de elasticidad.

9.- d diámetro primitivo del piñón recalculado.

10.-  $d^{\sim}$  diámetro primitivo del piñón.

11.- Dg diámetro primitivo del engrane.

12.- do diámetro exterior del piñón.

13.- Do diámetro exterior del engrane.

14.- F ancho de cara recalculado.

15.-  $F^{\frown}$  ancho de cara.

16.- Hk altura de trabajo.

17.- Ht profundidad total.

18.- I factor de durabilidad.

19.- J factor de resistencia.

20.- k factor de sobrecarga.

21.- Kc factor de espesor circular.

22.- Km factor de sobreflexión del piñón.

23.- Ks factor de tamaño.

24.- Kv factor dinámico.

25.- m relación de velocidades.

26.- np velocidad del piñón.

27.- Np número de dientes del piñón.

28.- Ng número de dientes del engrane.

29.- p paso circunferencial.

30.- **P** potencia máxima de operación.

31.- **Pd** paso diametral.

32.- Sc esfuerzo último de contacto.

33.- St esfuerzo a la flexión.

34.- **T** torque de diseño.

35.- **T** torque de operación.

36.- **TD** torque a la durabilidad recalculado.

37.-TD ~ torque a la durabilidad.

38.- TR torque a la resistencia.

40.- tg espesor circunferencial del engrane.

41.- tcp espesor cordal del piñón.

42.- tcg espesor cordal del engrane.

43.- V velocidad lineal del piñón.

44.- xo vértice primitivo a corona del piñón.

45.- Xo vértice primitivo a corona del engrane.

46.-  $\gamma$  ángulo primitivo del piñón.

47.~ángulo primitivo del engrane.  $48.$ - $\delta$  ángulo de cara del piñón.  $49.$   $\overline{5}$  ángulo de cara del engrane. 50.-<sup>2</sup> ángulo de raíz del piñón. 51. VR ángulo de raíz del engrane.  $52.5p$ ángulo de dedendo del piñón. 53.- Sangulo de dedendo del engrane.  $54.-\sum$  ángulo entre flechas. 55.- Ø ángulo de presión.

### 2.4 Conclusion.

Para un diseñador de sistemas mecánicos es importante el conocer las proporciones generales y la nomenclatura concernientes a los engranes. En las figuras 2.1 y 2.2, se describe la nomenclatura de los engranes cónicos rectos. Se puede observar que, en general, las definiciones correspondientes a las partes del diente del engrane se pueden representar en una sección transversal del engrane.

La teoría de los engranes es una parte del estudio de los mecanismos. Algunos de Jos términos empleados para definir los dientes de un engrane Cónico Recto, aparecen en las figuras antes mencionadas. Es importante tener estas bases en cuenta para un mejor entendimiento del capítulo IV donde se expondrá una metodología de cálculo de engranes cónicos rectos.

# m .. DESARROLLO DEL SISTEMA DE DISENO DE ENGRANES CONICOS RECTOS POR COMPUTADORA..

#### 3.1 Objetivo.

El objetivo de este capítulo es el analizar las diferentes facetas del CAD, y como debe ser considerado el proceso general de diseño para relacionarlo con la aplicación de las computadoras en la rama del diseño. Con esto se podrá dar a entender al lector cuales son las razones de crear y estructurar una Base de Datos y cual deberá ser su contenido.

#### 3.2 Proceso General del Diseño.

El Proceso General de Diseño (figura 3.1) consiste de seis fases que son:

l.· Reconocimiento de la necesidad.

2.- Definición del problema.

3.- Síntesis.

4.- Análisis y optimización.

5.- Evaluación.

6.- Presentación.

1.- Reconocimiento de la necesidad. Involucra la realización de un estudio de ia manera de resolver o corregir una necesidad y asf poder tomar una decisión.

2.- Definición del problema. Involucra todas las especificaciones para efectuar el diseño. Estas especificaciones incluyen características físicas y funcionales.

3 y 4.- Síntesis y análisis. Están estrechamente relacionadas en el proceso de diseño. El diseñador debe conceptualizar una parte del diseño general para que éste pueda ser analizado y rediseñado tantas veces como sea necesario para que se logre la optimización. De esta manera las partes o componentes del diseño completo quedarán sintetizadas de la mejor forma.

5.- Evaluación. Involucra el análisis de la factibilidad de efectuar la manufactura, pruebas de diseño y costos. En este paso se pueden presentar cambios en el diseño.

6.- Presentación. Incluye la documentación del diseño, dibujos, lista de materiales, especificaciones de materiales y otros.

La ingeniería de diseño ha sido tradicionalmente hecha en restiradores en los cuales el dibujo viene acompañado de la información de detalle.

El diseño mecánico, incluye el dibujo completo del producto así como el dibujo de sus partes y subensambles, y las herramientas y composturas requeridas en la manufactura del producto.

El diseño eléctrico comprende la preparación de diagramas de circuitos, especificaciones de componentes eléctricos y otros.

Hay otras ingenierías de diseño que pueden estar involucradas, tales como estructural, ingeniería química, etc.

En cada disciplina de ingeniería se sintetiza un diseño preliminar manualmente y luego se sujeta el diseño a algunas formas de análisis. El análisis puede involucrar cálculos sofisticados de ingeniería o puede involucrar un juicio subjetivo en la apariencia estética del diseño. El análisis procederá a identificar con certeza inconvenientes que puedan haberse hecho en el diseño, efectuándose así un proceso iterativo.

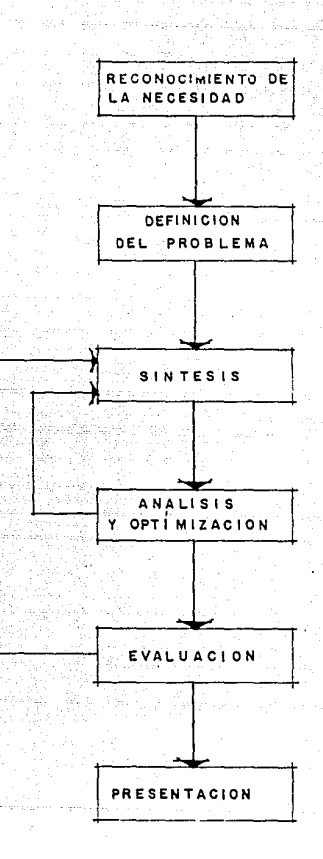

is Se

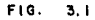

ayaan guul niyaa k

المستقائدة

a partnership a

Аż. o.<br>Santa

y. - 12 -59

ESTRUCTURA DEL PROCESO GENERAL DEL DISEÑO

, yandi Memoryal Harma yang

o tiplo

(referencia bibliográfica *5,* página 57)

## 3.3 Aplicaciones de las Computadoras en el Diseño.

Las funciones de un sistema CAD en el diseño de ingeniería se puede dividir en cuatro áreas.(fig. 3.2)

1.- Modelos geométricos.

2.- Análisis ingenieril.

3.- Revisión y evaluación del diseño.

4.- Graficación automática.

Estas cuatro áreas, corresponden a las cuatro fases finales del "proceso de diseño".

En el Modelo Geométrico en CAD, se obtiene una descripción matemática de la geometría de un objeto, lográndose mostrar y manipular el objeto en la terminal. El software que provee el modelo geométrico debe ser diseñado para hacer más eficiente el uso de la computadora para el diseñador. Esta fase es herramienta de Ja síntesis de un proceso de diseño.

Hay diferentes formas de representar los objetos el modelo geométrico. Estas formas dependen de las capas del sistema ICG.

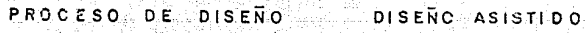

IN STATISTIC

-22 정했

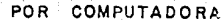

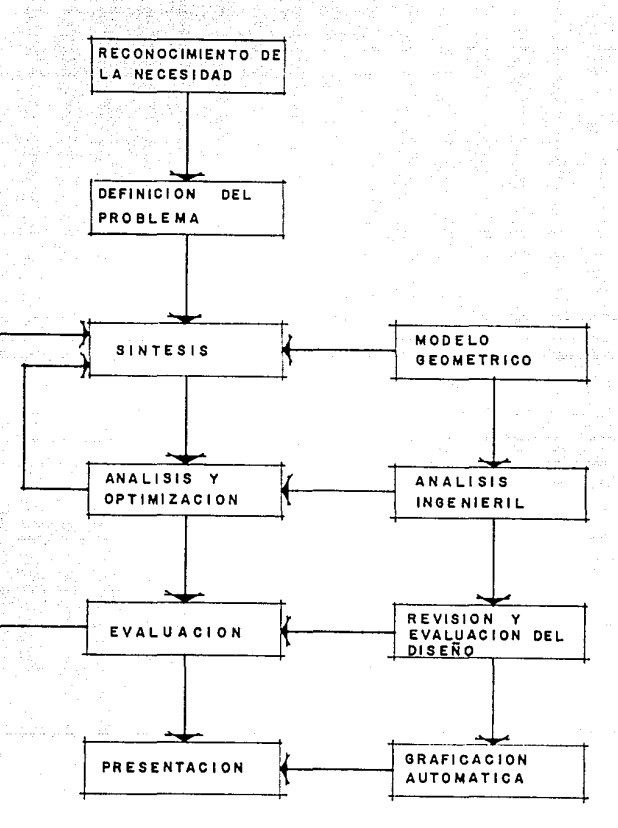

#### FIG. S. 2

IMPLEMENTACION DEL DISEÑO ASISTIDO POR COMPUTADORA (CAD ) EN EL PROCESO GENERAL DEL DISEÑO

(referencia hihliográlica 3, página 59)

the complete stress of the state for the stress of the conductor of the

## y que son: 2, 2 i/2 y 3 dimensiones.

El Análisis Ingenieril, es una herramienta de la fase del Análisis del proceso de diseño. Los análisis pueden involucrar cálculos de "esfuerzo-deformación", "transferencia de calor" o "ecuaciones diferenciales" para el análisis dinámico del sistema diseñado. La computadora es usada para asistir al análisis ingenieril para solucionar prohlernas particulares en el diseño de una forma más rápida y exacta.

La Revisión y Evaluación del diseño, involucra el chequeo del diseño que es complementado en la terminal gráfica, reduciendo la posihilidad de error de dimensionamiento. Esto se lleva a caho por medio de rutinas asignadas, donde se puedan determinar las dimensiones y tolerancias del diseño de una forma más exacta. Con esto una parte de una máquina o la máquina en general, puede ser analizada en su forma final revisando y evaluando todos y cada uno de los pasos del proceso de la parte que se trabaja, tornando en cuenta la posible interferencia entre las partes del diseño. Esto envuelve un análisis del ensamble de la estructura y del riesgo que existe en el ensamble en espacios que puedan estar ocupados.

Aquí interviene una de las más interesantes evaluaciones de un diseño en CAD que es la "Cinemática", donde el diseño es animado y se efectúa una visualización del sistema en funcionamiento pudiendo analizar la resistencia de materiales de sus partes, así como la vibraci6n que éstas producen.

#### 3.4 Creación de Base de Datos.

Una de las razones de usar un sistema CAD, es que éste ofrece la oportunidad de desarrollar una "Base de Datos" necesaria para el diseño y manufactura de un producto.

En un sistema CAD/CAM se establece una relación directa entre el diseño y manufactura de un producto. Esta es la meta del CAD/CAM, no sólo automatizar ciertas fases del diseño y ciertas fases de la manufactura, sino lograr la transición que hay del diseño a la manufactura En la "Base de Datos" se guarda la documentación requerida para planear y administrar el diseño y la manufactura de un producto.

La fig. 3.3 se muestra como la base de datos de un sistema CAD/CAM esta relacionada con el diseño y manufactura de un producto.

#### **3.5 Estructura y Contenido de una** Base de Datos.

Tradicionalmente, la Base de Datos es identificada como uno de los tres módulos del sistema gráfico con todas las funciones del CAD que dependen de la Base de Datos. Esta Base de Datos, contiene los modelos, diseños, dibujos, ensambles e información alfanumérica como lista de materiales y propiedades de entidades de todo el modelo. Esta Base de Datos también incluye mucho del sistema gráfico interactivo como comandos, menú, rutinas de impresión y otras.

La Base de Datos reside en las memorias primarias y secundarias de la computadora, aunque para el usuario esto es imperceptible ya que el sistema intercambia información de las partes que el usuario suministra conforme se va necesitando. Es por ésto que nuestro principal interés es explicar ahora el contenido de la Base de Datos y su organización sin ocupamos en discutir el almacenamiento físico de ésta. Puede sugerirse una estructura de la organización de la Base de Datos como sigue:

1.- Elementos gráficos básicos.

2.- Geometría de los componentes del modelo y su distribución en el espacio.

3.- Estructura del modelo conexión de componentes para la conformación del modelo.

**4.-** Datos de la aplicación específica.

S.- Programas de análisis de la aplicación específica.

Esta estructura representa una formulación de un modelo categorizándola en forma de bloques, siendo la categoría No 1 la que contiene las entidades más elementales del modelo. Estas se combinan para formar los componentes de la categoría No. 2 quienes a su vez construyen la categorfa No.3 y así sucesivamente. La estructura del modelo consiste en datos y procedimientos que conectan, describen y analizan el modelo.

La Base de Datos del modelo puede ser organizada en varias maneras dependiendo del tipo de aplicación y de las referencias del diseñador. Algunos sistemas almacenan la descripción del modelo explícitamente corno datos, requiriéndose alta capacidad de almacenamiento. Otros

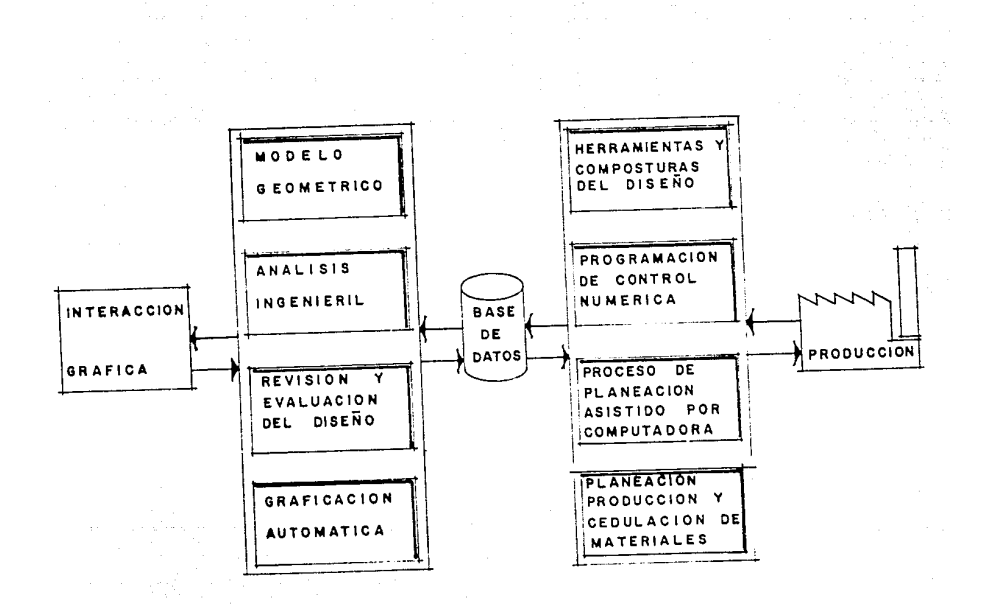

### $F16. 3.3$

ESTRUCTURA GENERAL DEL SISTEMA DE MANUFACTURA INTEGRADA POR COMPUTADORA.

referencia bibliográfica 5, página 66)
sistemas se diseñan para almacenar un mínimo de datos con procedimientos más completos de tal manera que el modelo pueda recalcularse cuando sea necesario,. requiriéndose de un tiempo de cómputo mayor.

Una posible estructura de datos involucraría el almacenamiento de las coordenadas de la geometría junto con la información adicional que complementaría la definición del modelo y/o el uso de programas de aplicación como sería el análisis de ingeniería o programación de control numérico. La principal desventaja de esta estructura es que, aunque la computadora pueda generar una imágen del modelo con objeto de mostrarla al diseñador, el modelo no es reconocido como entidad sólida, lo que cobra importancia en los análisis subsecuentes al diseño por ejemplo en la verificación de interferencia en ensambles.

Una forma alternativa para la Base de Datos sería el modelo basado en gráficos que consiste en una serie de entidades (puntos y líneas) que relacionen a las entidades y superficies del elemento geométrico de manera que sólo puntos (vértices) se almacenan como información especial. Sin embargo las relaciones que conectan las orillas a los vértices, las caras a las orillas y los sólidos a la cara son acomodadas generalmente para generar el sólido.

El modelo geométrico puede ser construido por medio de operaciones booleanas sobre otros modelos geométricos fig. 3.4.

Este procedimiento se le llama algunas veces "Modelado Booleano", ya que el modelo sólido se forma por operaciones como intersección y unión sobre otros modelos o complementos.

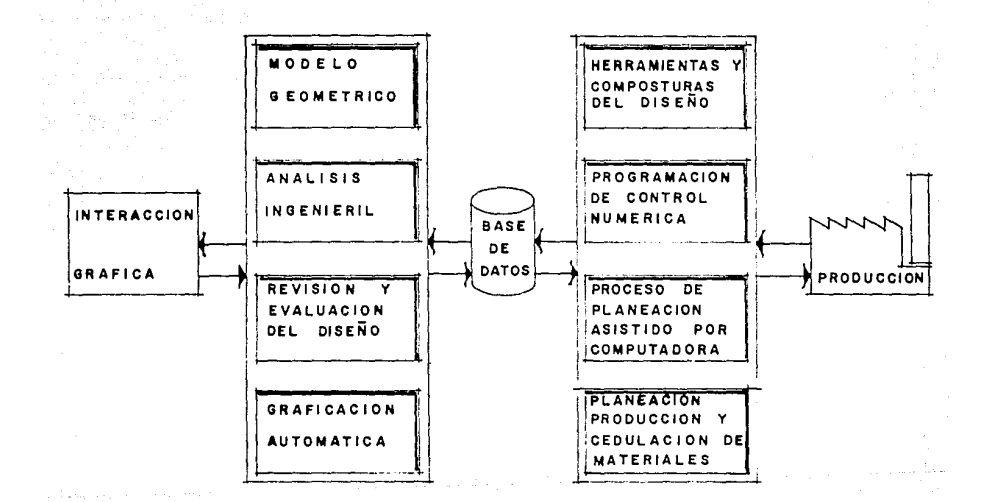

### FIG. 3.3

GENERAL DEL SISTEMA DE MANUFACTURA INTEGRADA POR **ESTRUCTURA** COMPUTADORA.

(referencia bibliográfica 5, página 66)

TA 한 바지

المحاجم والأسامي الجاريوني

sistemas se diseñan para almacenar un mfnimo de datos con procedimientos más completos de tal manera que el modelo pueda recalcularse cuando sea necesario, requiriéndose de un tiempo de cómputo mayor.

Una posible estructura de datos involucrarfa el almacenamiento de las coordenadas de la geometría junto con la información adicional que complementaría la definición del modelo y/o el uso de programas de aplicación como sería el análisis de ingeniería o programación de control numérico. La principal desventaja de esta estructura es que, aunque la computadora pueda generar una ímágen del modelo con objeto de mostrarla al diseñador, el modelo no es reconocido como entidad sólida, lo que cobra importancia en los análisis subsecuentes al diseño por ejemplo en la verificación de interferencia en ensambles.

Una forma alternativa para la Base de Datos sería el modelo basado en gráficos que consiste en una serie de entidades (puntos y líneas) que relacionen a las entidades y superficies del elemento geométrico de manera que sólo puntos (vértices) se almacenan como información especial. Sin embargo las relaciones que concetun las orillas a los vértices, las caras a las orillas y los sólidos a la cara son acomodadas generalmente para generar el sólido.

El modelo geométrico puede ser construido por medio de operaciones booleanas sobre otros modelos geométricos fig. 3.4.

Este procedimiento se le llama algunas veces "Modelado Booleano", ya que el modelo sólido se forma por operaciones como intersección y unión sobre otros modelos o complementos.

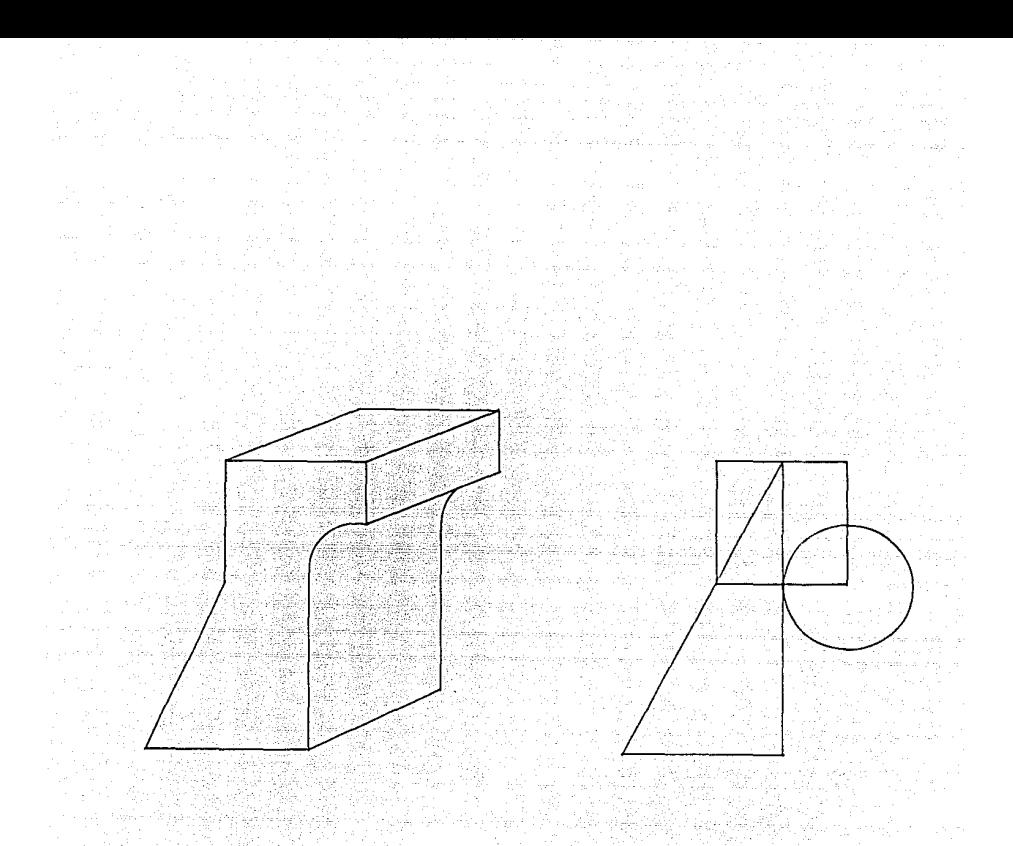

 $FIG. 3.4$ 

GENERACION DE MODELADO SOLIDO POR OPERACIONES BOOLEANAS DE SOLIDOS ELEMENTALES.

(referencia bibliográfica 5, página 121)

substance as

Es de gran importancia que la geometría del modelo quede escrita tridimensionalmente, tanto para facilitar al diseñador la interpretación del diseño, como para poder analizarlo adecuadamente.

La mayoría de los sistemas en la actualidad usan el modelado "Wire-Frame Modeling" al que llamaremos " Modelado de Alambrado". En la construcción de modelado de alambrado, las orillas de los objetos se representan con líneas, añadiéndose líneas de contorno en las superficies curvas.

Este modelado tiene la limitante de que el modelo tridimensional puede mal interpretarse ya que se muestran todas las líneas del contorno de modelo, incluso aquellas líneas ocultas al diseñador de acuerdo a su punto de observación

Esto puede provocar una gran confusión al observador ya que el cuerpo puede interpretarse en maneras muy diferentes a la que el modelo representa en realidad. Este problema de interpretación es resuelto en cierta forma con programas de remoción de líneas ocultas en la imagen mostrada. Otra limitante para un sistema CAD que usa el modelado de alambrado es la ambigu"edad que puede existir en la definición de superficies del sólido en relación al lado de la superficie que es sólida, lo que lleva a impedir a la computadora la definición de un modelo completo. Un gran avance sobre el modelado de alambrado es el modelado sólido, presentando ventajas tanto para el diseñador como para la computadora, ya que el modelo es manipulado y almacenado como un objeto sólido, tal cual, con un riesgo muy bajo de mala interpretación y ambigu"edad en la definición.

La tendencia actual en el desarrollo de un sistema CAD/CAM nos muestra no sólo una predilección del usuario en sistemas basados en modelado sólido sobre los sistemas de modelado de alambrado, sino que la tecnología en "Hardware y Software" continúa desarrollándose de manera que el modelado sólido pueda ser mejor soportado, ya que este tipo de modelado requiere una gran fuerza computacional en términos de memoria y velocidad. Sin embargo, las nuevas computadoras de alta capacidad y bajo costo tienden a cumplir estos requisitos y cada vez son más capaces de soportar las ventajas de modelado sólido también se logra alta automatización de generación de modelos y diseños y análisis ingenieriles tridimensionales más completos, lo que nos acerca a una simulnción más realista de la producción.

Se han desarrollado dos aproximaciones básicas a la solución del modelado sólido.

La primera es la "Geometría Constructiva Sólida" (Constructive Solid Geometry, CSG) que permite al usuario construir un modelo de primitivos sólidos gráficos como prismas rectangulares, cilindros, esferas, cubos, pirámides, y otros, por medio de operaciones booleanas.

El segundo es el de "Representación de Frontera" (Boundary Representation) que permite al usuario describir la representación matemática de las fronteras del objeto ya sea explícitamente o haciendo un bosquejo de cada vista del objeto dibujando las líneas que lo delimitan. Ambas soluciones tienen sus ventajas y desventajas. Mientras la primera tiene la ventaja de un procedimiento sencillo de formulación del modelo por medio de adiciones, sustracciones e intersecciones de distintos componentes, generando un archivo relativamente compacto, se limita a formar modelos que puedan representarse sólo con elementos primitivos.

Por otro lado la representación de frontera permite la descripción de formas poco usuales que pueden no estar disponibles en el repertorio de CSG como lo sería el fuselaje de un avión.

La manera en que el modelo es almacenado en la Base de Datos también es punto de comparación de estas dos soluciones.

El CSG, almacena el modelo mediante combinaciones de datos y procedimientos lógicos. Esto requiere poco almacenamiento para alto tiempo de cómputo para producir el modelo como su imagen.

La representación de frontera almacena explícitamente la definición de las fronteras del modelo, esto requiere mucho almacenamiento, pero el esfuerzo computacional para la reconstrucción de la imagen es muy bajo.

Otro beneficio del sistema basado en representación de frontera, es\_ que es relativamente simple convertir un modelo sólido al modelo de alambrado correspondiente, lo que lo hace compatible con sistemas CAD que estén basados en el segundo tipo de modelado.

Existen sistemas híbridos que combinan los beneficios y las debilidades deambas soluciones, lo que permite construir modelos geométricos con cualquiera de ellos conforme el problema lo vava requiriendo.

3.6 El Sistema GKS.

Como se ha mencionado el corazón de un sistema CAD es la Base de Datos, donde se mantiene activa la descripción geométrica del producto requerida para todos los demás componentes del sistema de "Manufactura Integrada por Computadora". Estos componentes son por ejemplo, el paquete de análisis del elemento finito, el paquete de análisis Cinético y Cinemático, el paquete de ilustración técnica y dibujo, el paquete de programación de partes de control numérico, el paquete de robótica, sistema MRP (planeación de requerimiento de materiales) y otros sistemas.

Para poder llegar a algún nivel de integración, la Base de Datos debe contener por lo menos:

1.- La forma final del componente, incluyendo el tamaño, dimensiones y tolerancias.

2.- Lista de materiales.

3.- Propiedades del material de cada componente.

4.- La función de cada componente.

5.- El procedimiento de manufactura, prueba y ensamble de cada componente.

6.- Código de clasificación del componente.

La estructura de la información para esta Base de Datos gráfica, su comunicación con el usuario y su portabilidad, es de gran importancia para el desarrollo de la tecnología en CIM.

El primer signo de estandarización se alcanza en 1982 con la publicación del Sistema Gráfico Kernel (GKS).

La razón por la cual un sistema gráfico llega a emerger como un estándar es Ja necesidad de intercambio de información gráfica así como la necesidad de una distinción clara en los sistemas gráficos entre partes que tienen que ver con el modelado y partes que tienen que ver con la imagen.

El principal objetivo del estándar GKS es permitir una alta portabilidad a los sistemas gráficos entre distintas computadoras y terminales gráficas; así como permitir que diferentes sistemas CAD sean escritos y transferidos de una instalación a otra.

Las propiedades más notables del GKS son:

1) La independencia del dispositivo que lo contiene, es decir, que el sistema no asume ninguna restricción o particularidad en las comunicaciones.

2) La independencia del lenguaje.

3) Administración estándar del "Display" permitiendo amplio control del movimiento del cursor.

4) Funciones gráficas estandar para dos y tres dimensiones. Un requerimiento importante es un cierto grado de "Inteligencia" de la estación gráfica y de otros dispositivos de comunicación de información, tales como el disco de almacenamiento, el CRTy el graficador. (fig. 3.5).

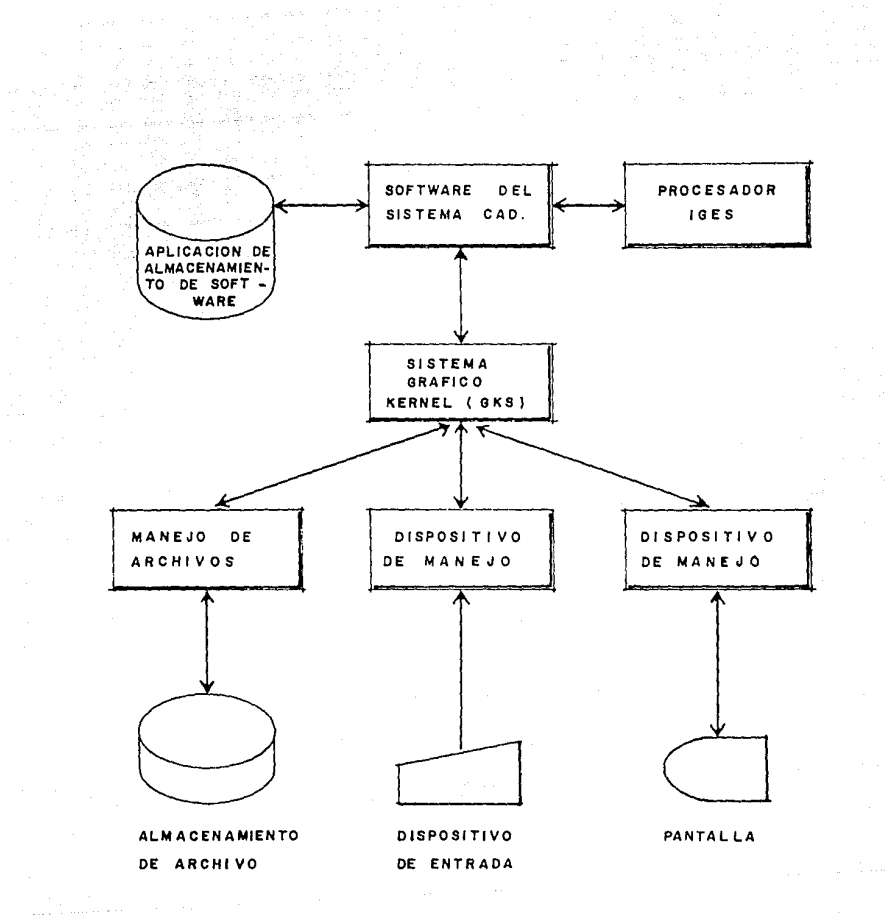

FIG. 3.5

DESCRIPCION ESQUEMATICA DE LA FUNCION DEL "GKS" EN **UN** SISTEMA DE CAD.

(referencia bibliográfica 7, página 145)

GKS incorpora la posibilidad de manipulación de diferentes sistemas de coordenadas en el que se define la imagen gráfica.

El sistema de aplicación como lo sería el sistema de diseño de engranes, usa el GKS para trabajar en el sistema de coordenadas propio y un sistema de coordenadas de referencia generándose una ventana rectangular para comunicarse con el usuario. En esta misma ventana se define el factor de escalación que se usará para observar la imagen creada en el sistema de coordenadas interno del sistema GKS. Estos sistemas de coordenadas se conocen como el sistema de dispositivo normalizado de coordenadas (interno) y el sistema de coordenadas de mundo (observador).

El GKS ofrece 2 grupos de rutinas para la definición de imágenes del modelo por parte del usuario. El primer grupo permite que la imagen sea definida por funciones primarias, como sería: texto, área rellena; y la segunda permite que sea definida por funciones de apariencia corno sería el tipo de línea o color.

El GKS se instala en una computadora de propósito general en forma de subrutinas definidas en distintos programas de alto nivel como sería el Fortran, Pascal, Cy otros.

3.7 Conclusi6n.

En este capítulo concluímos, que el lector podrá comprender en forma clara la implementación del diseño asistido por computadora (CAD) en el proceso general del diseño.

También el lector comprenderá la importancia de crear una base de datos, para así, poder administrar y planear la documentación necesaria en el diseño y manufactura de un producto.

Teniendo en cuenta la estructuración de la base de datos, el lector podrá entender como se efectúa la generación del modelo y su distribución en el espacio.

El sistema de graficación que se recomienda es el GKS por su disponibilidad en versiones para una variedad de sistemas computacionales y lenguajes de alto nivel.

# **IV. METODOLOGIA DEL CALCULO DE UN ENGRANE CONICO RECTO.**

**4.l** Objetivo.

El objetivo de este capítulo es el plasmar una metodología de cálculo de engranes cónicos rectos. Este cálculo está basado en la experiencia recopilada de la bibliografía descrita en el capítulo VI.

También se elaborarán las ecuaciones en tres dimensiones de las partes geométricas que a su vez generarán el modelo de un engrane cónico recto.

**4.2** Bases de Cálculo de **un** Engrane C6nico Recto.

La metodología que se presenta en este capítulo para el diseño de engranes cónicos rectos parte de las siguientes condiciones:

- ángulo de presión  $\cancel{p}$  = 20<sup>9</sup>

 $\text{-}$  ángulo entre flechas $\sum$  = 90<sup>9</sup>

En el desarrollo matemático mostrado en éste capítulo del punto 1 al 12, las ecuaciones se obtuvieron apartir de gráficas y tablas basadas en la experimentación de diseño de engranes (para consultar las gráficas y tablas, ver el apéndice B). En estos puntos se puede observar que se hace un recálculo del torque a la durabilidad obteniéndose con esto un diámetro primitivo del piñón recalculado que se usará en los pasos subsecuentes del cálculo. El recálculo del torque se efectúa cuando éste valor es menor que el torque de diseño.

En los engranes cónicos, no es tan esencial apegarse a valores enteros del paso diametral, por el tipo de herramientas que se usan para el corte. El diseñador puede entonces usar cualquier paso diametral deseado sin incurrir en costos excesivos de herramientas.

El ángulo entre flechas, está fijado por el diseño de montaje.

En muchos cálculos, un ángulo entre flechas diferente de 90 grados requiere de cálculos especiales.

Los valores del adendo dado por la ecuación, permite que se efectúe un desgaste uniforme en el diente. Los valores dados son a la distancia del cono exterior de los dientes. El adendo no recibe tolerancias.

Con el adendo se obtiene el dedendo. Estos son valores de

geniería para hacer cálculos subsecuentes.

El ángulo de cara y posición del vértice del cono de cara se seleccionan de tal manera que proporcionen un claro uniforme entre las regiones superiores y las regiones de la raíz de los dientes acoplados. Con esto se consigue mayor resistenca en el

En la práctica, el diámetro real será menor que el diámetro

exterior teórico, debido al redondeamiento de las aristas del diente.

El espesor circular del diente. es el espesor ingenieril del diente requerido en el engrane. Este espesor es utilizado en el cálculo de la evolvente del diente. Este espesor esta afectado por un factor de juego lateral (B).

El ángulo de raíz, paso circunferencial, vértice de paso a la corona, paso circunferencial. altura de trabajo y otros son cálculos de ingeniería para dar dimensiones de referencia.

4.3 Esfuerzo en el Diente de un Engrane Cónico Recto.

El 15 de Octubre de 1892, Wilfred Lewis presentó un escrito al Club de Ingenieros de Filadelfia titulado : INVES11GACION DE ESFUERZOS EN LOS DIENTES DE UN ENGRANE.

En éste escrito W. Lewis presentó una fórmula para el cálculo del esfuerzo en el diente de un engrane, siendo la fórmula siguiente:

$$
W = s p F y
$$

donde:

 $W =$  Fuerza transmitida.

 $s =$  Esfuerzo de trabajo en el material.

 $p =$  Paso circular.

 $F =$  Ancho de cara del engrane.

 $y =$  Factor de forma.

Pero la ecuación de Lewis no puede ser tornada como tal para calcular la resistencia del diente, es por eso que se recomienda el efectuar la experimentación para el cálculo de la resistencia del diente. Esto es, ya que la resistencia del diente depende de las circunstancias y condiciones del funcionamiento de los engranes acoplados y de las velocidades y potencia que se manejan.

En el desarrollo de esta tesis, la metodología expone el cálculo del torque a la resistencia, donde la fórmula está fectada por un factor de resistencia" J ", el cual se obtuvo de gráficas basadas en la experimentación en donde "J" ya está afectado por el factor de forma "y" de W. Lewis.

( Para ver el desarrollo de la ecuación de Lewis ver referencia 4 ).

4.4 Guía del Cálculo Malemálico del Engrane Cónico Recto.

Esta guía tiene la finalidad de que el lector pueda seguir en una forma clara y sencilla el cálculo matemático de un engrane conico recto (inciso 4.4 ). La numeración en la guía corresponde a la numeración en el cálculo. En caso de querer rectificar la variable que representa a algún punto de la guía, el lector la encontrará en el capitulo 11.

1.- Torque de operación.

2.- Torque de diseño.

3.- Diámetro primitivo del piñón.

4.- Número de dientes del piñón.

S.· Número de dientes del engrane.

6.· Ancho de cara.

7.- Velocidad lineal del piñón.

8.- Torque a la durabilidad.

9.- Diámetro primitivo del piñón recalculado.

10.· Ancho de cara recalculado.

11.- Torque a la durabilidad recalculado.

12.· Torque a la resistencia.

13.· Paso diametral.

14.· Diámetro primitivo del engrane.

15.- Altura de trabajo.

16.- Profundidad total.

17.- Claro.

18.· Angulo primitivo del piñón.

19.· Angulo primitivo del engrane.

20.- Distancia exterior del cono.

21.- Paso circunferencial. 22.- Adendo del engrane. 23.- Dedendo del engrane. 24.- Adendo del piñón. 25.- Dedendo del piñón. 26.- Angulo de dendedo del piñón. 27.- Angulo de dedendo del engrane. 28.- Angulo de cara del piñón. 29.- Angulo de cara del engrane. 30.- Angulo de raíz del piñón. 31.- Angulo de raíz del engrane. 32.· Diámetro exterior del piñón. 33.- Diámetro exterior del engrane. 34.- Vértice primitivo a corona del piñón. 35.- Vértice primitivo a corona del engrane. 36.- Espesor circunferencial del engrane. 37.- Espesor circunferencial del piñón. 38.- Espesor cordal del engrane. 39.- Espesor cordal del piñón.

# 4.5 Cálculo Matemático del Engrane Cónico Recto

El cálculo que se desarrolla en este capítulo, está sustentado en las gráficas y valores que contienen los apéndices  $A \vee B$ . En los puntos 3, 4, 6, 8 y 12, las ecuaciones se obtienen de las gráficas que contiene el apéndice B. Las ecuaciones 8 y 12 contienen variables que se presentan en las tablas del apéndice A. estas variables se obtuvieron también de las gráficas del apendice B.

En los puntos 9, 10 y 11 se efectúa un recálculo del diámetro primitivo del piñón "d", ancho de cara "F' y torque a la durabilidad 'TD'', este recálculo se efectúa cuando el torque a la durabilidad es menor al torque de diseño.

Las gráficas y tablas de los apéndices están basadas en la experiencia de los autores de la bibliografía descrita. En cuanto a las ecuaciones que se presentan en los puntos 1 al 12, su importancia radica en que son las ecuaciones que sustentan a las demás ecuaciones en la metodología descrita; esto es, en los demas puntos de la metodología se efectúa una simple sustitución de variables para así poder obtener los valores ya sean para el dimensionamiento del engrane o como referencia de dibujo.

 $1.-T' = (63000 \cdot P)/np$  $2.7 = k \cdot T$  $3. - d^{\sim} = 10^{**} \{-49 + (-18 \ln m) + (0.33 + 1.2^{*}10^{**} - 4) \lg T\}$  $d^{\sim} = 10^{**}(-.61 + (-.22 \ln m) + (.36 + 1.91^{*}10^{**} - 3) \lg T$ 4.- Np =  $\{18.03 - (5.68 \ln m)\}$  \* e\*\* $\{0.05 + (0.02 \ln m)\}$ \*d 5.- $Ng = m * Np$ 6.-  $F^{\wedge} = \{0.05 + (0.14 * m)\} * d^{\wedge}$ 

7.-  $V = (3.1416 \cdot d \cdot m) / 12$ 8.-TD  $\hat{ } = {F^{\wedge}*1*Kv*(Sc**2)*d^{\wedge}}/{2*Km*Cp}$  $Kv = 3.5346$   $\cdot$  (  $V \cdot \cdot \cdot$  -0.2552 )  $I = a + (b \ln Np)$  donde a y b se obtienen de tabla V 9.-d = d^ (T/TD)\*\*1/2  $10.-\mathrm{F} = \{0.05 + (0.14 \cdot m)\}\cdot d$ 11.- TD {F\*I\*Kv\*(Sc\*\*2)\*d}/{2\*Km\*cp}  $J = a + (b \ln Ng)$  donde a y b se obtienen de tabla VI  $\text{Ks} = 10^{**} \{-0.009 + (-0.2460) * \log \text{Pd}\}$ St de tablas. Pd en la ecuación 13. 13.- $Pd = Np/d$ 14.- $Dg = Ng / Pd$ 15.-  $Hk = 2.000 / Pd$ 16.- Ht  $= (2.188/Pd) + 0.002$  $17.-c = (0.188/Pd) + 0.002$  $18. -\delta = \tan^{-1} (Np/Ng)$  $19.5 = 90°$ .  $\uparrow$ 20.- Ao =  $Dg/(2 * sen)$  $21.-p = 3.1416 / Pd$ 22.-Aog =  $(0.540/Pd) + (0.460/(Pd<sup>*</sup>((Ng/Np)<sup>••</sup>2))})$ 

23. Bog = Ht - Aog  
\n24. Aop = Hk - Aog  
\n25. Bop = Ht - Aop  
\n26. Sp = tan-1 (Bop/Ao)  
\n27.-Sg = tan-1 (Bog/Ao)  
\n28. So = S' + Sg  
\n29. To = T + Sp  
\n30. Sr = S Sp  
\n31. Tr = T - Sg  
\n32. do = d + (2 \* Aop \* CosS)  
\n33. Do = Dg + (2 \* Aog \* CosT)  
\n34. xo = (Dg/2) - (Aop \* senT)  
\n35. Xo = (d/2) - (Aop \* senT)  
\n36. tg = (p/2) - (Aop - Aog) \* tan
$$
\phi
$$
 - (K - Pd)  
\nK = 0.2221 - (0.0081 \* Np) + [0.1668 \* (Np/Ng)]  
\n37. - tp = p - tg  
\n38. - tcg = tg - {((g\*3) / (6 \* (Dg\*2))} - (B/2)  
\nB valor de tabla.  
\n39. - tcp = tp - {((tp\*3) / (6 \* (d\*2))} - (B/2)

te trige

45

vä k

# 4.6 Ecuaciones en Tres Dimensiones de un Cono.

En un problema físico cuando hay un punto que es un centro de simetría, las coordenadas esféricas se usan con frecuencia. Partimos de un sistema coordenado esférico en donde hay un plano polar y un eje perpendicular al plano polar con el origen del eje "z" en el polo del plano polar. Un punto se localiza por medio de tres números y la representación coordenada esférica de un punto " P " es  $($ S, $\Theta$ , $\phi$ , fig. 4.1

La gráfica de $\Theta$  = c contiene todos los puntos P  $\Theta$   $\Theta$  para los cuales "ro" es cualquier número no negativo, 'Theta" es cualquier número y "fi" es la constante. La gráfica es un cono que tiene su vértice en el origen y el eje "Z" es su eje.

Colocando un sistema coordenado esférico y un sistema coordenado cartesiano juntos, obtenemos relaciones entre coordenadas esféricas y coordenadas cartesianas de un punto "P".

 $X = 1001 \cos \theta$  $Y = 100$  SEN- $\Theta$  $Z = IOPI$ 

Por otro lado:

$$
|\overline{OQ}| = \text{SEN}\,\emptyset \quad ; \quad |\overline{OP}| = \text{COS}\,\emptyset
$$

Estas ecuaciones se transforman en:

 $X =$ SEN Ø COS $\Theta$ 

 $Y = \sqrt{\text{SEN}} \cancel{\emptyset}$  SEN- $\ominus$ 

 $z = \cos \varnothing$ 

$$
\beta = c \qquad 0 < C < S(3.1416)
$$
  

$$
\beta > 0
$$
  

$$
\Theta \in \overline{IR}
$$

Entonces:

 $X = \mathcal{R}$  SEN c COS $\Theta$   $X / (\mathcal{R} \cos \Theta) =$  SEN c  $Y = \bigotimes$  SEN c SEN  $\Theta$   $Y/(Q$  SEN $\Theta$ ) = SEN c  $Z = Q \cos c$  ${X/(\cos\Theta)} = {Y/(\cos\Theta)}$  ${Y/X} = { \text{SEN}\Theta/\text{COS-}\Theta } = \text{TAN-}\Theta.$ 

Por lo tanto nos queda:

1.- $Y = X$  TAN $\Theta$ - $0 < \Theta < 2 (3.1416)$ 

2.-  $z = \csc$ 

 $Q =$  Longitud de la cara del

cono.

Angulo del cono.

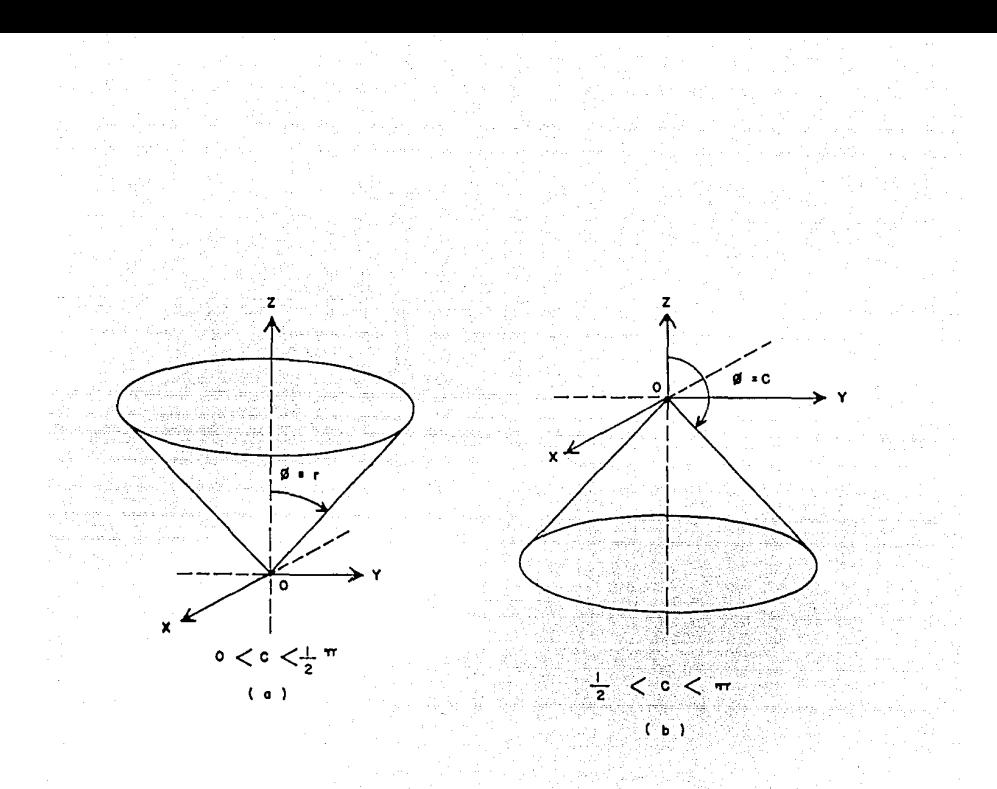

#### **GEOMETRICO** MODELO DE. **UN CONO**

(referencia bibliográfica 6, página 866)

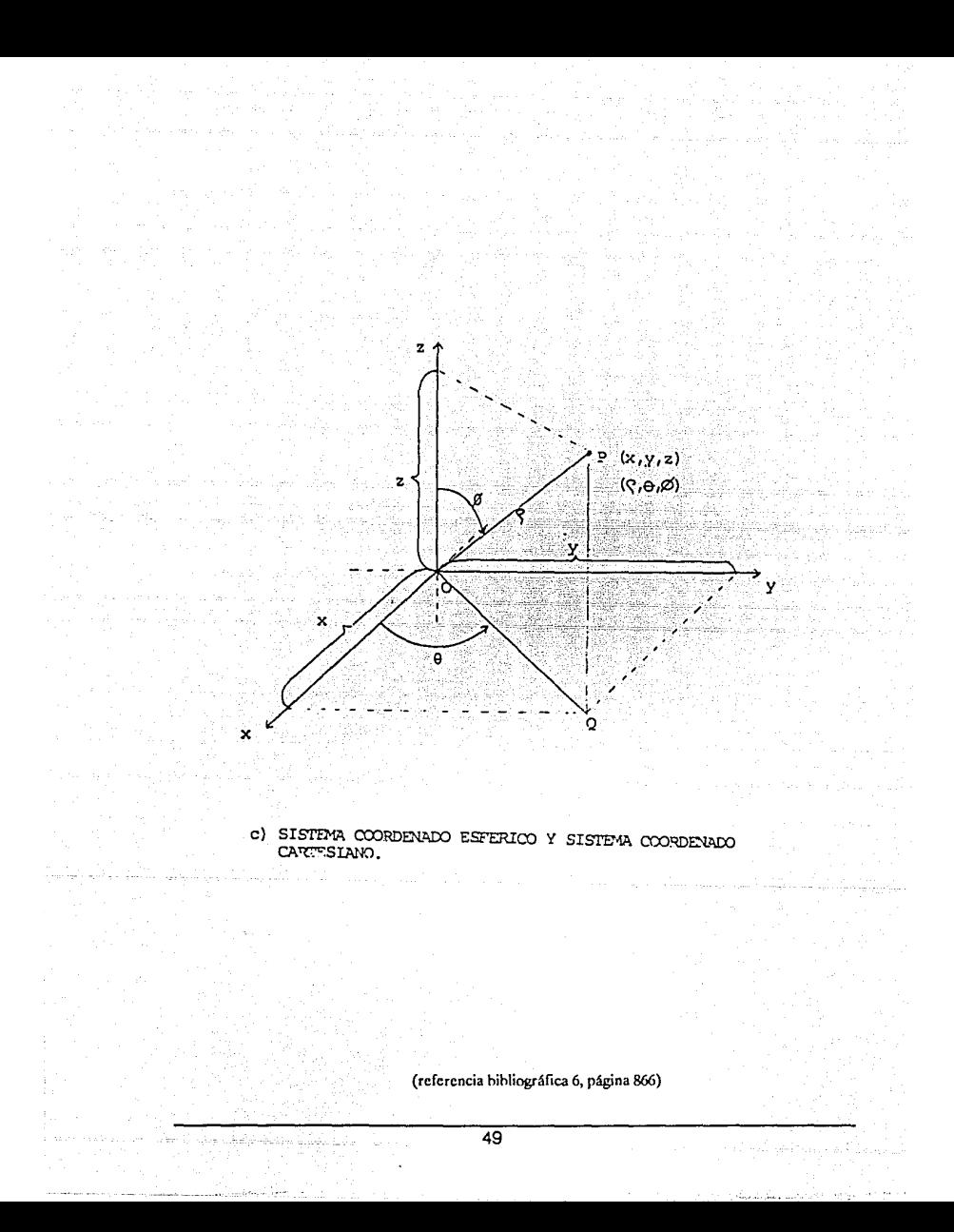

4.7 Ecuaciones en Tres Dimensiones de la Evolvente de un diente

La evolvente de un diente del engrane, es en forma matemática, la ecuación de la involuta de una circunferencia.

La involuta se define como:

Aquella línea curva que cruza perpendicularmente a toda las tangentes de una circunferencia.

En el caso del diseño de engranes cónicos rectos la involuta nos proporcionará la evolvente del diente ( también llamado perfil del diente) con respecto a la circunferencia base. fig. 4.2.

Dado el espesor circunferencial del diente y el ángulo de presión tenemos:

 $T1$  = Arco del espesor del diente a un ángulo de presión dado.

 $R1$  = Radio del perfil a un ángulo de presión dado (fi 1).

 $\mathcal{D}_4$  = Angulo de presión al radio R1.

 $r =$  Cualquier radio del perfil.

 $T =$  Arco del espesor del diente a un radio r.

 $\emptyset$  = Angulo de presión a un radio r.

Rb = Radio base del círculo.

 $\Theta$  = Angulo vectorial.

(fi 1)

 $\cos \emptyset = Rb/r$   $r = Rb/Cos \emptyset$ 

Se puede decir que  $Rb = R1 \cos \phi_1$ 

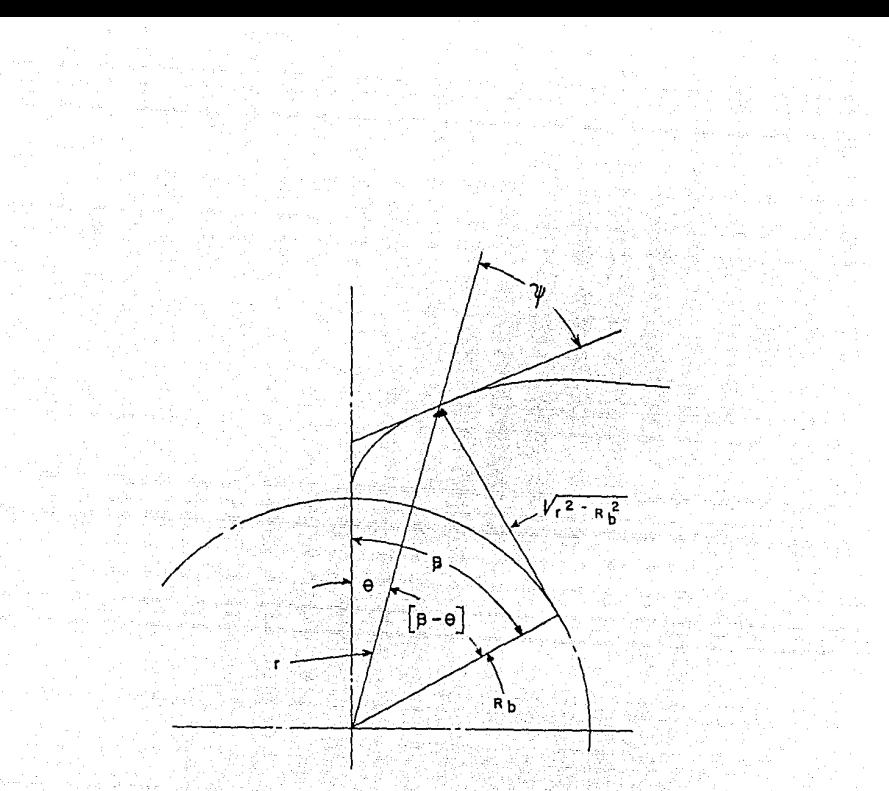

FIG. 4.2

#### **MODELO GEOMETRICO**

DE LA INVOLUTA DE UN CIRCULO

(referencia bibliográfica 1, página 58)

$$
\beta = \Theta + \cancel{\phi}
$$

 $\cos\cancel{0} = \text{Rb}/\text{r}$   $\text{sen}\cancel{0} = [{(\text{r}^{**}2) + (\text{Rb}^{**}2)]^{**}}.5]/\text{r}$ 

entonces:

$$
Rb / \cos \beta = \{ \{ (r^{*2}) + (Rb^{*2}) \}^{*} \} / \operatorname{sen} \beta
$$
  
\n
$$
\tan \beta = \{ \{ (r^{*2} + (Rb^{*2}) \}^{*} \} / Rb
$$
  
\n
$$
\beta = \tan^{-1} \{ \{ (r^{*2}) + (Rb^{*2}) \}^{*} \} / Rb
$$
  
\n
$$
\Theta = \beta \cdot \beta = \beta \cdot \tan^{-1} \{ \{ (r^{*2}) + (Rb^{*2}) \}^{*} \} / Rb
$$

La longitud de la línea generadora  ${(r^*)_2 + (Rb^{**}2)}$  .5 es también la longitud de la circunferencia del círculo base que está sustentada por el ángulo Beta.

Entonces tenemos:

 ${(r^**)+(Rb^{**}2)}^*$ .5 = Rb \* Beta

Beta = {(
$$
r^*^2 + (Rb^*^2)
$$
} $^*^*S/Rb$ 

podemos decir que:

 $-\Theta = [{(r^*') + (Rb^{**}2)^* - 5 / Rb} - \tan^{-1}({(r^*') + (Rb^{**}2)^* - 5 / Rb}]$ 

por definición:  $\Theta = \tan \emptyset \cdot \emptyset = \ln \emptyset$ 

por otro lado.

 $T/2r = (T1/2 \text{R1}) + \text{inv}\cancel{\emptyset}$  1 - inv $\cancel{\emptyset}$ 

$$
T = 2r [(T1/2R1) + inv\cancel{\emptyset} 1 - inv\cancel{\emptyset}
$$

En coordenadas cartesianas tenemos:

 $\Theta''$  = Angulo vectorial del perfil.

 $X = Abscisa del perfil.$   $Y = Ordenada del perfil$ 

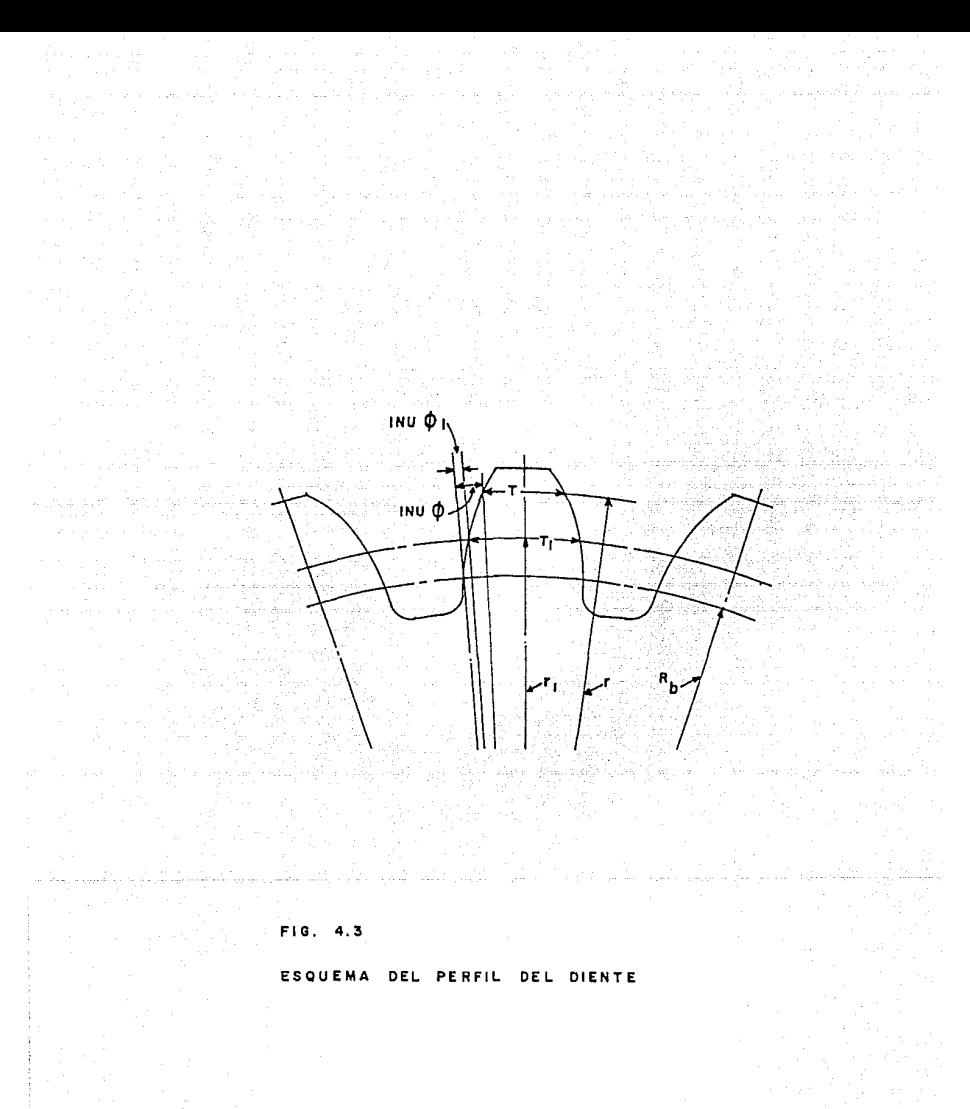

(referencia bibliográfica 1, página 80)

sign

Existen dos tipos de referencias del ángulo vectorial del perfil que son:

Centro del diente como línea de referencia:

 $\Theta$ " = T/2r = (T1/2R1) + inv Ø1 - inv Ø

Centro del espacio como línea de referencia:

 $-\Theta^{\mu} = (3.1416/N) \cdot (T/2r)$ 

= 
$$
(3.1416/N) - { (T1/2r) + inv\cancel{\emptyset}1 - inv\cancel{\emptyset}}
$$

Obtenemos así que las ecuaciones son:

 $X = r \operatorname{sen} \Theta^{\mu}$ 

 $Q =$  longitud de la cara del diente

 $Y = r \cos{\Theta}$ "

e'= Angulo de dedendo o adendo

54

 $Z = \cos c'$ 

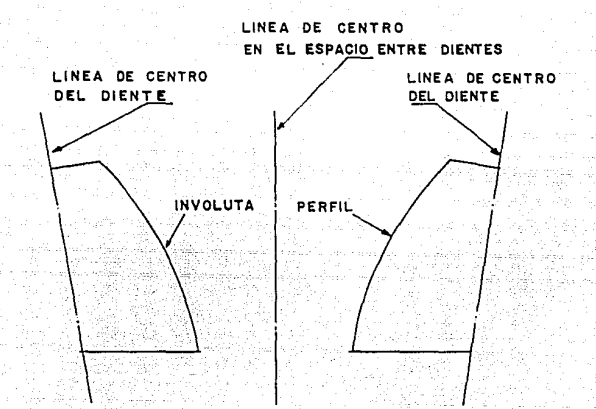

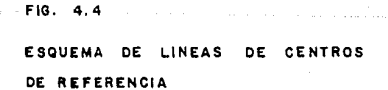

(referencia bibliográfica 1, página 82)

 $\pm$  10

4.8 Cálculo de la Ecuación del Filete al Pie del Diente.

Para obtener el radio de curvatura al pie del diente del engrane, utilizamos la ecuación de una trocoide que se define:

Es la curva que se forma con una circunferencia de radio "a" que rueda en una superficie y por medio de un punto "P" que se encuentra a una distancia "b" mayor que el radio "a" este punto "P" describe la curva del trocoide. fig. 4.5.

 $Xt =$  abscisa del trocoide.

 $Yt =$  ordenada del trocoide.

xo = distancia desde el punto de paso al origen del

trocoide.

 $xt = abscisa$  del trocoide con el punto de paso al origen.

Ro = radio exterior del piñón.

 $R$  = radio de paso del piñón.

 $\Theta$ o = ángulo vectorial de la esquina del diente del piñón.

 $Et = Velocidad angular del p<sub>i</sub>nón.$ 

 $Yt = R - Ro \cos Et$ 

 $Xt = Ro$  sen  $Et - R Et$ 

 $\cos Et = (R - Yt)/Ro$ 

sen Et =  $[{(Ro<sup>**</sup>2) - (R - Yt)<sup>**</sup>2}<sup>**</sup>.5 / Ro]$ 

56

الموارد الموارد الموارد الموارد الموارد.<br>الموارد الموارد الموارد الموارد الموارد الموارد

entonces:

 $xt = Xt - xo$ 

 $xo = R\Theta o$ 

- R sen-1  $[{(Ro^*^2) \cdot (R - Yt)^*^*2}^* \cdot 5} / R0]$ 

 $Xt = \{(Ro^{**}2) - (R - Yt)^{**}2\}$ \*\*.5.

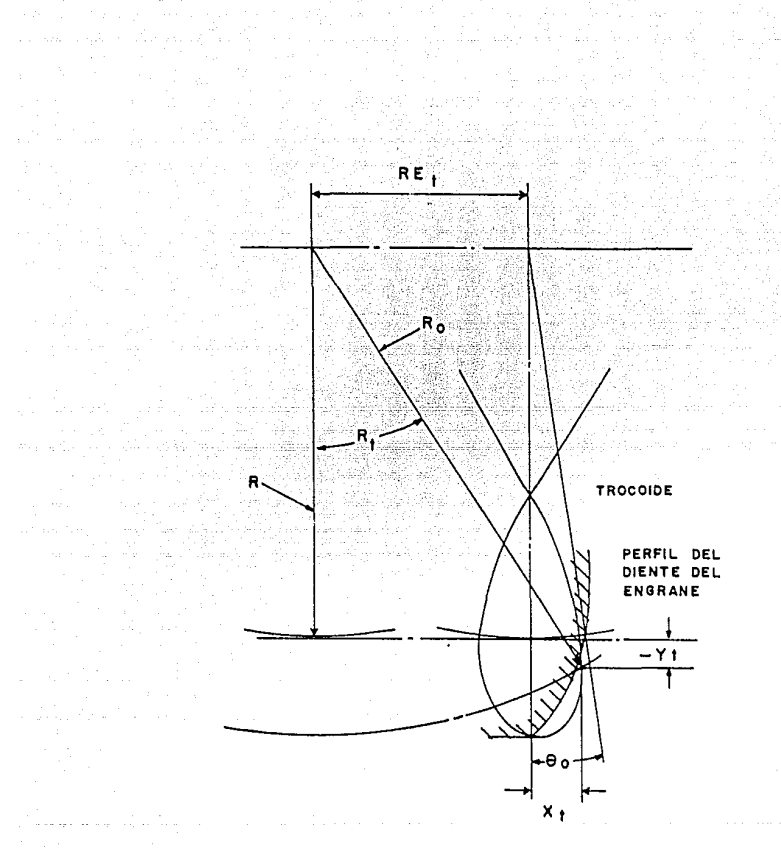

 $\bar{L}$ 

salindrovi prasti drega logica e op

maria, no

#### FIG.

**MODELO** GEOMETRICO DEL **FILETE** TROCOIDAL **DEL** PERFIL PIE DEL DIENTE

(referencia hibliográfica 1, página 52)

# **4.9 Conclusión.**

Ha quedado descrita una metodología de cálculo de un engrane cónico recto, en la cual, se obtienen valores tanto de dimensionamiento como de referencia para su dibujo. Esta metodología se relaciona con las variables de las ecuaciones de tres dimensiones del cono, evolvente y filete al pie del diente. Se logra así, un planteamiento geométrico de las formas que definen al engrane y al piñón tridimensional mente.

# V. CASO PRACITCO.

# 5.1 Planteamiento de un caso Práctico

En este capítulo se expodrá un caso práctico para el cálculo de un sistema de engranes cónicos rectos. Esto es con el fin de que el lector pueda entender de una forma más clara, y seguir paso a paso el método que se desarrolló en esta tesis.

Se seleccionará un sistema de engranes cónicos rectos con el fin de poder llevar acabo la conexión de una pequeña turbina, impulsada con vapor, a una bomba centrífuga con las siguientes especificaciones:

La turbina es capaz de entregar una potencia de 29 hp a una velocidad de 1800 rpm. La bomba centrífuga es capaz de operar a 575 rpm.

En un sistema de este tipo, cuando una bomba centrífuga es manejada por medio de una turbina impulsada con vapor, se considera que se tiene una fuente de potencia de choque ligera y la carga de la máquina se considera como carga uniforme, obteniendo asi un factor de sobrecarga  $k = 1.25$ .

Los materiales que se han escogido tanto para el piñón como para el engrane es acero templado, dando un coeficiente de elasticidad  $C_p = 2800$ , un esfuerzo de contacto de Sc =  $200,000$  y un esfuerzo de flexión St =  $30,000$ .

La holgura de diseño entre dientes esta dada por la tabla III del apendice A. Se debe recordar al lector que el cálculo de diseño de engranes cónicos rectos que se muestra en esta tesis es para sistemas cuyo ángulo de presión es de 20 grados y el ángulo entre flechas del sistema es de 90 grados.

## 5.2 PROGRAMA EN BASIC DEL CALCULO DE ENGRANES CONICOS RECTOS

 $\sim$  FI= 20  $-10$ 20  $P = 29$ 20 NP=1800 ംറ  $NG = 575$ .SO T1=(63000! \*P)/NP  $\therefore$  LPRINT " TOROUE DE OPERACION, --------------------------- T'=" Ti "1b-in" 60 ு∩ ` K=1.25 eo  $T\% = K^*T1$ 1000 M=NP/NG 110 D1=  $10^6$  (-.49 + ((-.18) \* LOG(M)) + ((.33 + .00012)  $\cdot$  2,1034))<br>120 LPRINT " CIAMETRO PRIMITIVO DEL PINON; ----- contra d^=" D1 "in"<br>130 MP17= (18.03 - (5.68 \*1.141)) \* EXP((.05+(.02\*1.141)) \*D1)<br>140 LPRINT " NUM  $-150$  MG1%=  $M*NP1%$ 160 LPRINT " NUMERO DE DIENTES DEL ENGRANE, established alle Ng=" NG1% "dienter" 170  $F=(.05 + (.14)^* M)^{\frac{1}{2}}$  D1 2008 T V= (3.1416 TDI \* NP) / 12<br>T DBTNT " YALLE TDI \* NP) / 12 -- F'=" F " in" 180 LPRINT " ANCHO DE CARA! ---- $190 -$ 200 LPRINT "VELOCIDAD LINEAL DEL PINON,  $\frac{1}{2}$  =  $\frac{1}{2}$  =  $\frac{1}{2}$  =  $\frac{1}{2}$  =  $\frac{1}{2}$  =  $\frac{1}{2}$  =  $\frac{1}{2}$  =  $\frac{1}{2}$  =  $\frac{1}{2}$  =  $\frac{1}{2}$  =  $\frac{1}{2}$  =  $\frac{1}{2}$  =  $\frac{1}{2}$  =  $\frac{1}{2}$  =  $\frac{1}{2}$  = 210  $KV = 2.5346 \cdot (V \cdot (-2552))$ 230  $-I = 116$  $SC = 2000001$ 2401  $250 CP = 2800$ 26C -KM≅ 1.1 270 TD=  $(F^{-1}T^{-1}KV^{-1}(SG(2)): (D1A2))$  (2.1 KM (CP(2))<br>230 LPPINT "TOROUE A LA DURABILIDAD; ------------------------- TD<sup>-2</sup>" TD "1L-1n"<br>290 D2= D1 ' SOR("T% / TD) 300 LPRINT " DIAMETRO PRIMITIVO DEL PINON RECALCULADO! ----- d =" D2 " in"  $F1 = [0.05 + (0.14, 100)] + D2$ .210 m 320 LPRINT " ANCHO DE CARA! --- $F = 2.5$   $F1 - 1$ 330 LFRIN:  $(F1 \cdot T) \cdot KN = (SC2) \cdot (D222) \cdot (2 \cdot KN - (CR22))$ 240 LPRINT " TOROUE A LA DURABILIDAD RECALCULADO - 222222222222222 350  $J = 0.228$ 360 -PD= NP1%/D2 370 LPRINT " PASO DIAMETRAL! -----------------------Pd-" PD  $KS = 10^{\circ}$  (-.0009 + ((-.246) \* 67669)) 390 -390 LPRINT " FACTOR DE TAMANO! ------------ $\frac{1}{2}$   $\frac{1}{2}$   $\frac{1}{2}$   $\frac{1}{2}$   $\frac{1}{2}$   $\frac{1}{2}$   $\frac{1}{2}$   $\frac{1}{2}$   $\frac{1}{2}$   $\frac{1}{2}$   $\frac{1}{2}$   $\frac{1}{2}$   $\frac{1}{2}$ 400 ST= 30000 410 TR=  $(F1 \cdot J \cdot KV \cdot ST \cdot D2) / (2 \cdot KS \cdot KN \cdot (PD))$ <br>420 LPRINT "TOROUE A LA RESISTENCIA  $--- - T R = "TP "1b-1n"$  $-30$ DG= NP1% /PD 440 LPRINT " DIAMETRO PRIMITIVO DEL ENGRANE " 2222222222 " DE " DE " DO "in" 450  $HK = 2! / PD$ 460 LPRINT " ALTURA DE TRABAJO! - 100 100 PRINCES CONSTRUCTOR HERMANY IN" 470. HT= . (1.188 / PD ) + .002 

**61** ີ

et partitette que appren

André Mort de la distritution de la composition de la contrata de la contrata de la contrata de la contrata de<br>La contrata de la contrata de la contrata de la contrata de la contrata de la contrata de la contrata de la co -90-500 LPRINT " CLARO! ------------530- $GO = 90 - GA$ 540 LPRINT "ANGULO PRIMITIVO DEL ENGRANE| ---------------- GAMA=" GO "grades"<br>550 AO= DG / (2 ' (SIN(GO ' (3.1416 / 180)))))<br>560 LPRINT " DISTTANCIA EXTERIOR DEL CONO| ------------------ AO=" AO"'in" 590 AOG= (.54 / PD) + (.46 / (PD  $f$  (NG17/NP17):2)))<br>
610 LPRINT " ADENDO DEL ENGRANE;<br>
610 BOG= HT - AOG<br>
620 LPRINT " DEDENDO DEL ENGRANE;<br>
630 AOP= HK - AOG<br>
620 LPRINT "ADENDO DEL PINON;<br>
650 BOP= HT - AOP<br>
660 LPRIN AOG= (.54 / PD) + ( .46 / ( PD \* ((NG17/NP17) 2)))  $710$  $GA1 = GA + DOG$ 740 LPRINT " ANGULO DE CARADEL ENGRANE! ------------ GAMA O=" GO1 "grados" 750  $GAP = GA - DOP$ 760 LPRINT " ANGULO DE RAIZ DEL PINON! -----------------gama r="GAR""grados' 770.  $GOR = GO = DOG$ 780 LPRINT " ANGULO DE RAIZ DEL ENGRANE, --------------- GAMA r=" GOR "grados" DO1= D2 + ( 2 \* AOP \*(COS ((GA)\*(3.1416 / 180))))) 790 800 LPRINT " DIAMETRO EXTERIOR DEL PINON! ------------------dos" DO1 " in" DO2= DG +  $(2 \cdot AOG \cdot (COS \cdot ((GO) \cdot (3.1416 / 180))))$ 810 820 LPRINT " DIAMETRO EXTERIOR DEL ENGRANE! ----------------- Do=" DO2 "in" 830.  $XQ = (DG / 2) - (AQP - (SIN ((GA) (3.1416/180)))$ 840 LPRINT "VERTICE PRIMITIVO A CORONA DEL PINON! --------- xo=" XO "in"  $XO1 = (D2 / 2) - (AOP \cdot (SIN ((GO)^*(3.1416 / 180))))$ 850 860 LPRINT " VERTICE PRIMITIVO A CORONA DEL ENGRANE; ------- Xo=" XO1 "in" KO1= .2221 - (.0081 \* NP1%) + ( .1668 \* (NP1% / NG1%)) 870 TG1= (P1/2) - (AOP - AOG) ' (TAN ((FI)'(3.1416/180))) = (KO1-PPD **PBO** 890 LPRINT " ESPESOR CIRCUNFERENCIAL DEL ENGRANE :---------- tg= TG1 "in" 900  $TP1 = -(P1 - TG1)$ 910 LPRINT " ESPESOR CIRCUNFERENCIAL DEL PINON! --------------DUDE ATPISIIN" 920  $B = 0.07$ TCG =TG1 - ((TG1^(3)) / (6 ' ( DG^(2)))) - ( B./2)) 930 940 LPRINT " ESPESOR CORDAL DEL ENGRANE :-------------------- tega=" TCG "in" TCP = TP1 - ((TG1^(3)) / (6 ' (D2^(2)))) - ( B /2 ) 950. 960 LPRINT " ESPESOF CORDAL DEL PINON: ----------------------- top="TCP" thy 970 END 980 LOS VALORES DE LAS VARIABLES I. SC. CP. KM. J. ST Y B 990 SE OBTIENEN DE LAS TABLAS DEL APENDICE AL

der daren belanak baitan astenational augus email biz

62

 $\epsilon$  ,  $t$  ,  $\delta$  ,  $\gamma$  , and  $\eta$  , and  $\eta$  ,  $\eta_{\rm{max}}$ 

and a special complete the complete state of the complete state of the complete state of the complete state of

to the problem and the chemical cars

# 53 HOJA DE RESULTADOS DEL CALCULO

ha,

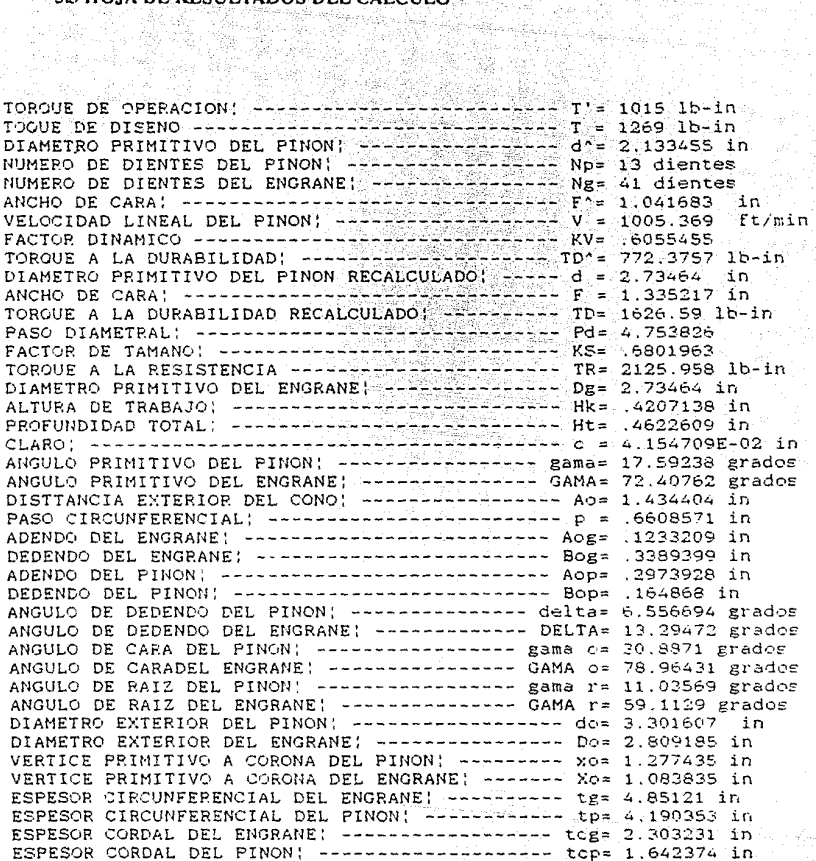
### **5.4 CONCLUSION.**

Corno conclusión, nos gustaría dar al lector o usuario de este método de cálculo, algunos puntos que creernos que es importante que se tornen en cuenta a manera que podamos ampliar nuestros criterios de diseño

El ángulo de presión estándar, en los engranes cónicos rectos, es de 20 grados; en ciertos casos, dependiendo de los números de dientes, pueden usarse otros ángulos de presión.

En todos los casos, se usan dientes de altura completa. Los dientes cortos se evitan a causa de la reducción en la relación de contacto, lo cual puede aumentar el ruido y reducir la resistencia al desgaste.

Se usan dientes de adendo largo y corto en todos los sistemas (excepto para relaciones 1:1) para evitar la socavación e incrementar la resistencia del piñón.

El ancho de cara se limita a un cuarto y un tercio de la longitud del cono. El uso de ancho de cara mayores origina un tamaño de diente excesivamente pequeño en los extremos interiores de los dientes.

### **VI.- CONCLUSION.**

En este trabajo se han asentado las bases para la estructuración de un sistema de diseño de reductores de velocidad que involucran engranes cónicos rectos asistido por computadora. Se ha dado una introducción al lector al estado tecnológico en el que se encuentra la disciplina de la Manufactura Integrada por Computadora y las tendencias generales que el desarrollo industrial ha ido mostrando.

Se ha desarrollado una metodología computacional para el cálculo de los elementos de reductores de velocidad que utilizan engranes cónicos rectos en la que el usuario especificando el torque disponible  $y$  la relación de velocidades obtiene el dimensionamiento y especificación de los engranes que satisfacen los requerimientos del reductor a diseñar.

Durante el desarrollo de este trabajo resultó clara Ja dependencia que existe entre la Manufactura Integrada por Computadora y la tecnología computacional disponible. Específicamente para un sistema de diseño de engranes se recomienda en cuanto al Hardware una máquina procesadora de alta velocidad que utilice tecnología de muy alta escala de integración ( VLSI ). La interfase del sistema con el usuario se recomienda que se haga por medio de estaciones de trabajo "inteligentes" de alta resolución y alta velocidad. El equipo de graficación dependerá de los requerimientos del usuario y/o la disponibilidad de recursos.

En cuanto al software se refiere, se recomienda usar un sistema operativo con transparencia en la administración de archivos; el sistema operativo UNIX ha alcanzado gran popularidad gracias a esta característica, ya que las distintas disciplinas involucradas en el desarrollo del proyecto pueden ser impulsadas conjuntamente. También se recomienda un sistema de graficación poderoso con manejo de sistema de coordenadas independientes; el sistema G.K.S. es un sistema bastante poderoso y disponible en versiones para una variedad de sistemas computacionales y lenguajes de alto nivel, por lo que es la opción mas viable.

64

Por último, se ha elaborado un planteamiento geométrico de las formas que definen tridimensionalmente al piñón y al engrane, de manera que el usuario pueda coordinar el modelado computacional de estas formas en la programación de un sistema de modelado sólido.

La disciplina de la Manufactura Integrada por Computadora, además de ser un tema fascinante dentro de las ingenierías, específicamente para nuestro país es uno de los medios tecnológicos más poderosos con que puede contar para su consolidación en los mercados internacionales. Lo plasmado en este trahajo dará al lector interesado en este tema herramientas suficientes para contribuir al desarrollo de esta disciplina en nuestro país.

### **VII.- APENO ICES**

### **Apéndice A**

- •Tabla **J.** Factor de sobrecarga "k".
- · Tabla II. Coeficiente de elasticidad "Cp".
- •Tabla III. Holgura de diseño entre dientes para engranajes cónicos.
- •Tabla IV. Esfuerzos admisibles "Se'', "St".
- •Tabla V. Factores de durahiliuad "J".
- •Tabla VI. Factor de resistencia **"J".**

### **Apéndice B.**

- •Gráficas del paso diametral del piñón.
- •Gráfica de aproximación de número de dientes del piñón.
- Gráfica de valor para el ancho de cara del diente.
- •Gráfica del factor del espesor circular "Kc".
- •Gráficas del factor de durahilidad 'T' y factor de resistencia "J".
- •Gráficas del factor dinámico "Kv" y factor de tamaño "K<;".

### **APENDICE A**

Tabla I. Factor de Sobrecarga. "k"

### CARACTERISTICAS DE CARGA DE LA MAO.

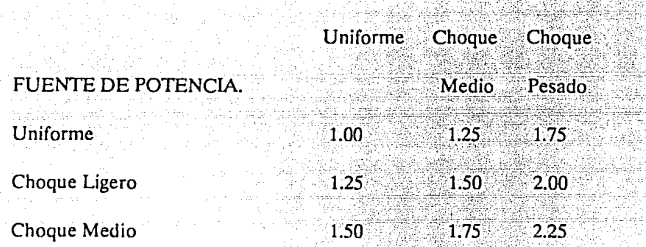

Los valores en esta tabla son para valores decrecientes de velocidad del engrane de mando, para valores crecientes de velocidad sumar a estos factores  $0.01$ <sup>\*</sup>[(Ng/Np)<sup>\*</sup>\*2].

> $\overline{67}$ a dileter.<br>Waliozaliwa

## Tabla II. Coeficiente de Elasticidad. "Cp"

بالرابط ille.<br>He 9ú.

### MATERIAL DEL ENGRANE

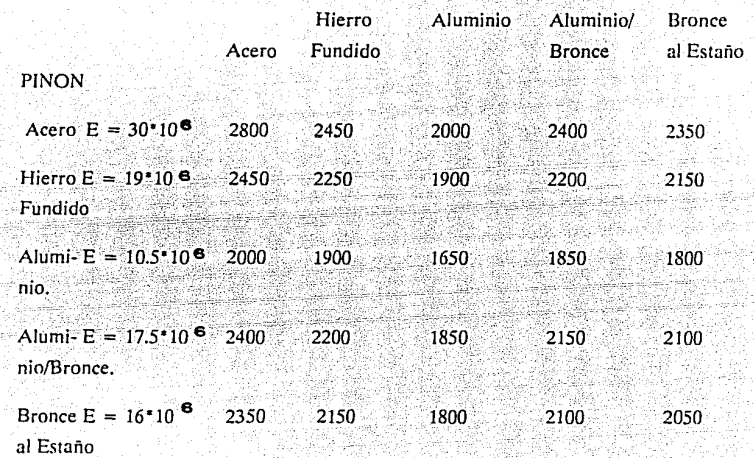

-91

. . An

iyo qorumiy b

 $\omega_{\rm{tot}} \sim m_{\rm{F}}$ 

Gold Groening

# $Table IV. Estuerzos Admisbles. Set, 5t.$

 $\frac{1}{\sqrt{2}}\sum_{i=1}^{n}\frac{1}{\sqrt{2}}\left(\frac{1}{\sqrt{2}}\right)^{2}\left(\frac{1}{\sqrt{2}}\right)^{2}$ 

kalikong 1940an<br>Maritim

1991 - 1991 - 1992<br>1992 - 1992 - 1992<br>1993 - 1992 - 1992 - 1992

45200 1230 - 220 - 220<br>대한민국의 대학

TRONETHERER (24,000 - 22

ing<br>1953 - Paul<br><del>1954 - Paul</del>

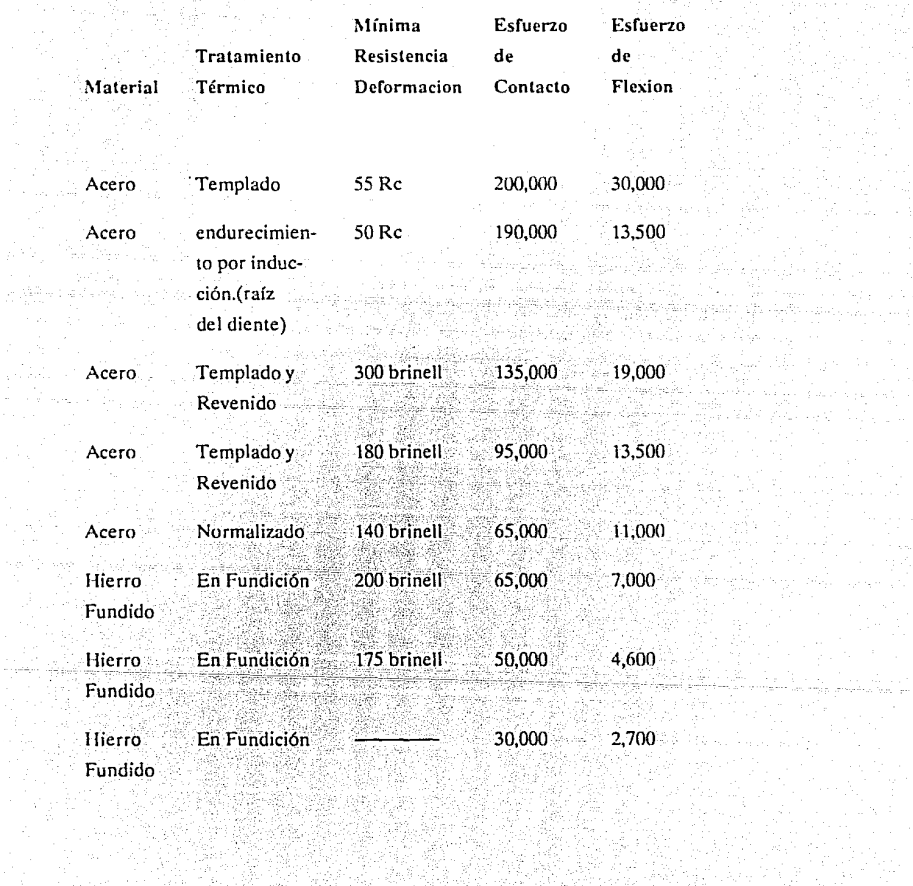

i Mariji<br>Premije

 $\sim 10^{12}$ 

¥

권장학 예보하다

### Tabla V. Factores de durabilidad. 'I'.

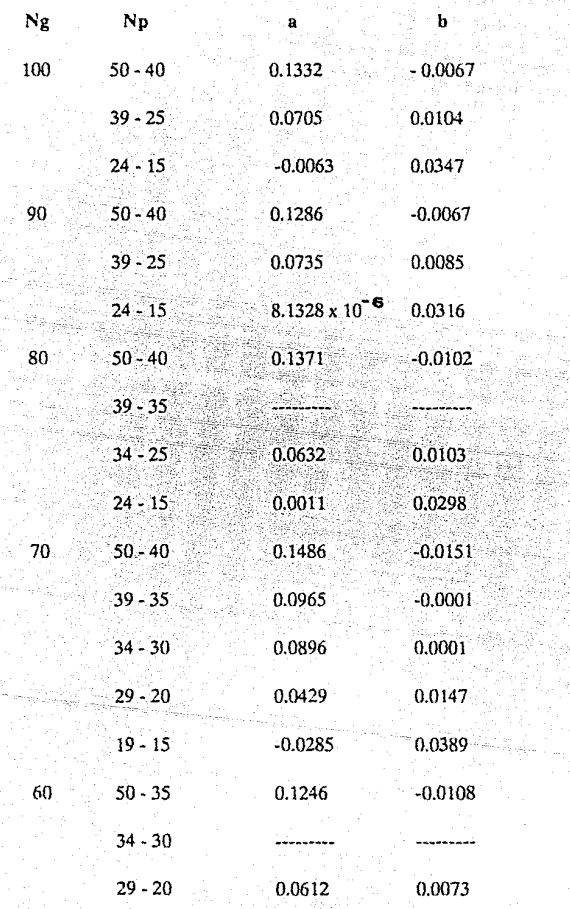

a.<br>Alianza

0.1000

0.0861

71

القيواء وجعا

TO ALCOHOL<br>해역 - 2월 - 2월 12일 Tabla V. Continuación.

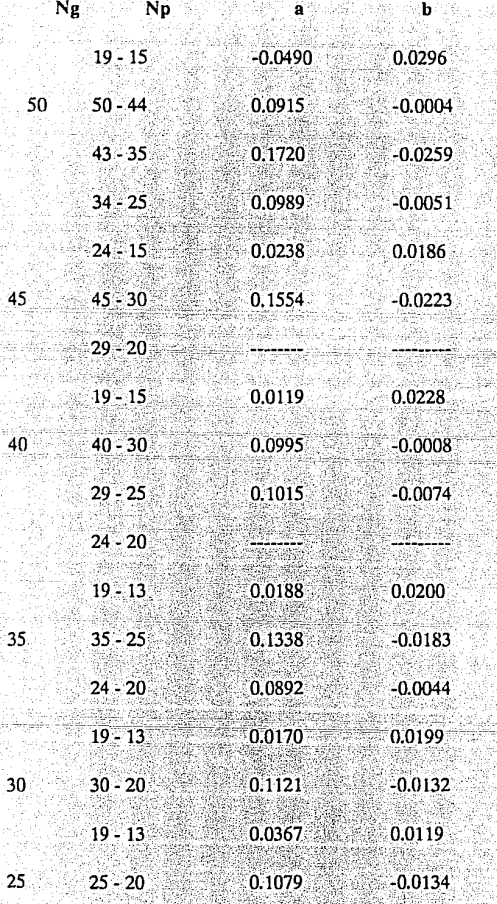

 $0.0800$ 

ίà

akal

in X<br>And IJħ.

Ŷ.

 $0.0776$ 

T.

ng<br>Hari mengara erne e<br>Stoff

## **Tabla V. Continuación.**

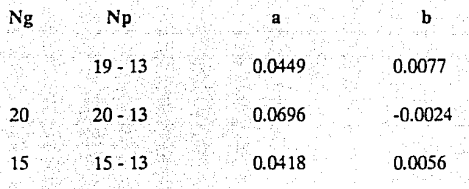

ing Kang Kabupatèn Propinsi Jawa Propinsi Jawa

الفراجي والمراوية بالأجرى العادية والمتحدث القديمية

 $\sim$ 

 $\alpha$ 

ala Arma

وبالرافع بالموارد وأوارد والمواد فالأباء والمستحدث والمتحادث والموارد والموارد والمتحدث

al kongeleza

 $\mathbf I$ Sab

al Raccount

aria in

Alami

Tabla VI. Factor de Resistencia. 'J'.

Lucian Co.

J

행동 소유 음료 학교 개<br>2012년 1월 19일

ana maso na mga balang.<br>Mga manalalaysin

عماقون والمترق والموري والمسال

للأعلم والمتواري والإيراء وأو

35일 32월 10일 2월 1일 1일<br>11월 12일 12월 12월 12일 12일

44 

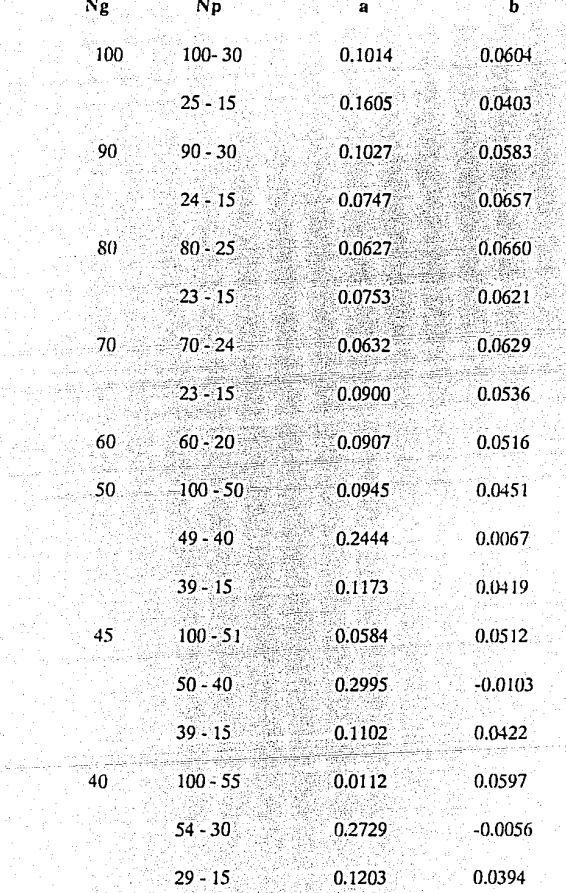

in e sugue

1. 2009年4月 1575)<br>1779

74

### **Tabla VI. Continuación.**

 $\epsilon_{\rm{max}}$ 

nas.

 $\sim 10^{11}$  and  $\sim 10^{11}$ 

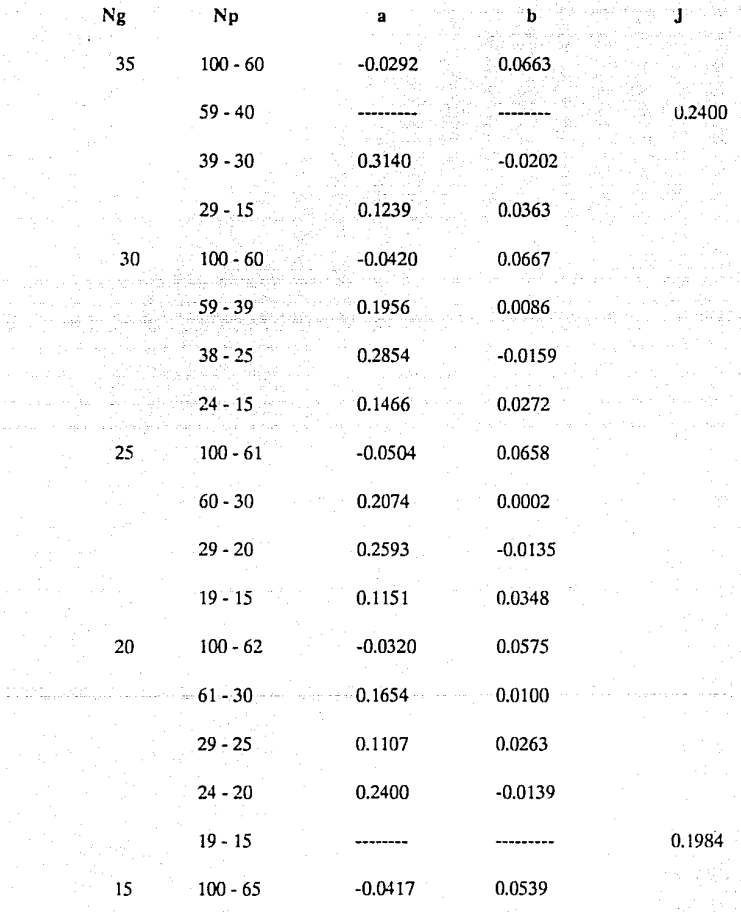

ari (d. 1919)<br>1906 - Johann Johnson, frysk fersk fersk

anag

Liste Galler

it is.<br>Arawani

ramen Geplorer och

 $\sim 10^{11}$ Territorium

75

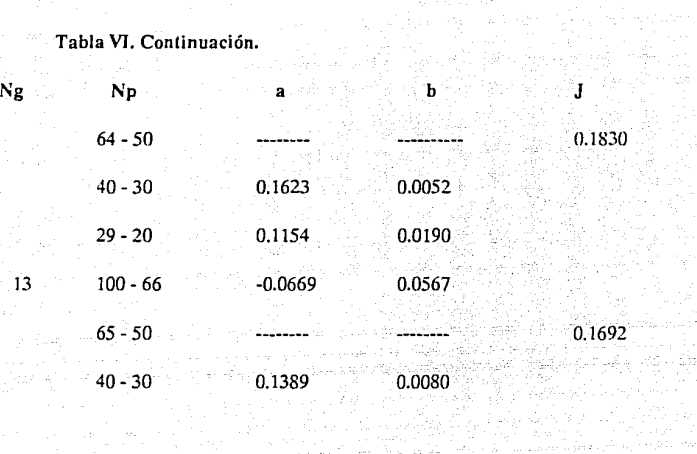

a moral el

والمستعجب والداري التواريق

an wikita ka<br>An Alba Aga

en de la política<br>Desegnador

الافتراط المهارين وبالمؤلوث وكرائط للم

나라 발 시간이 출판 높는

11. j

Syda'r.

**APENDICE B** 

ty a couper

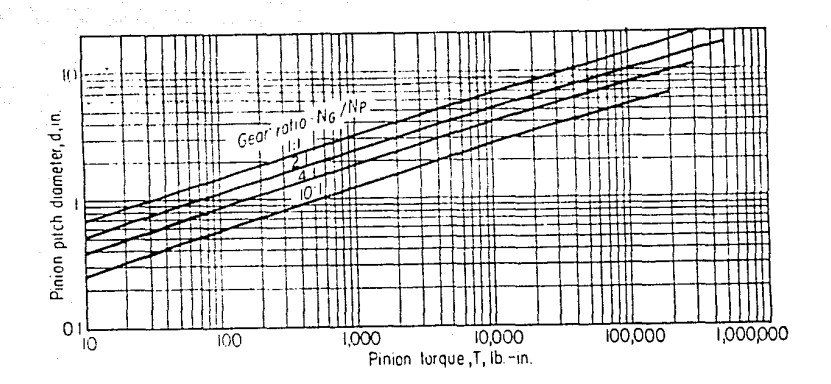

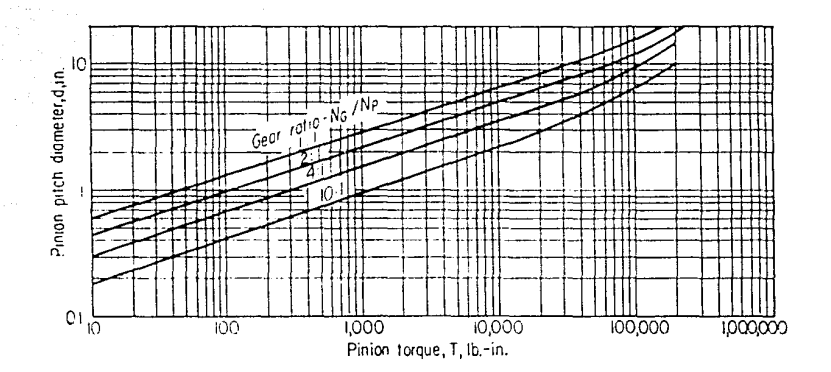

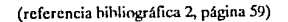

same auto

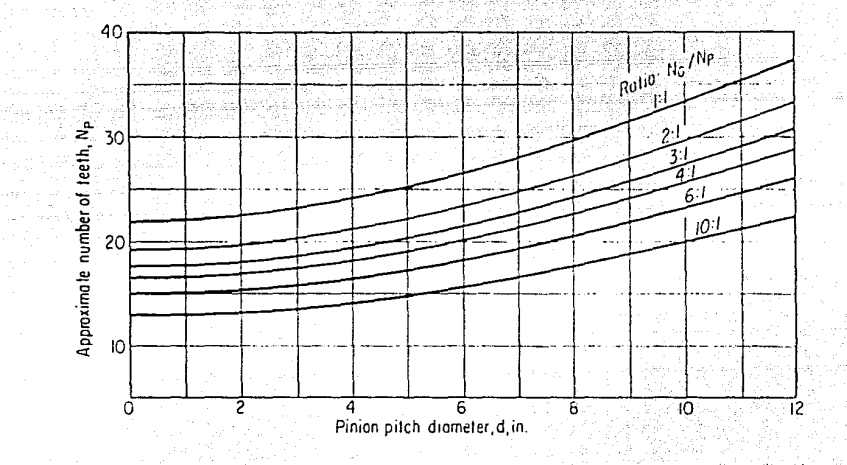

### (referencia bibliográfica 2, página 60)

 $\overline{78}$ 

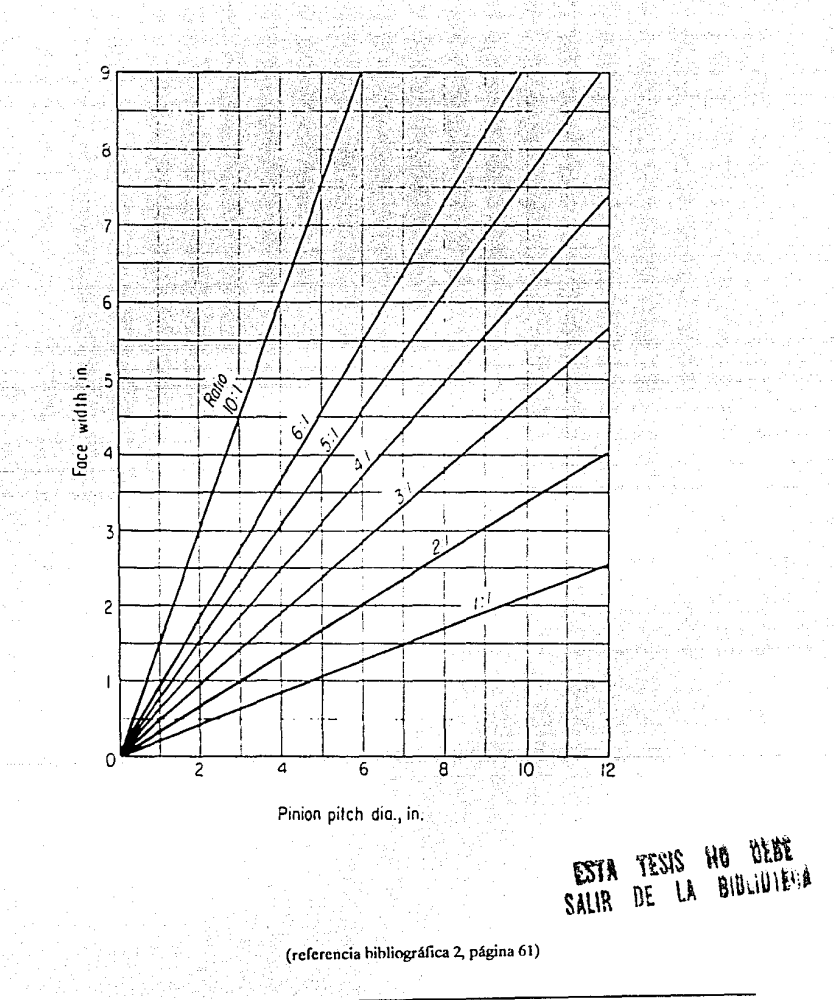

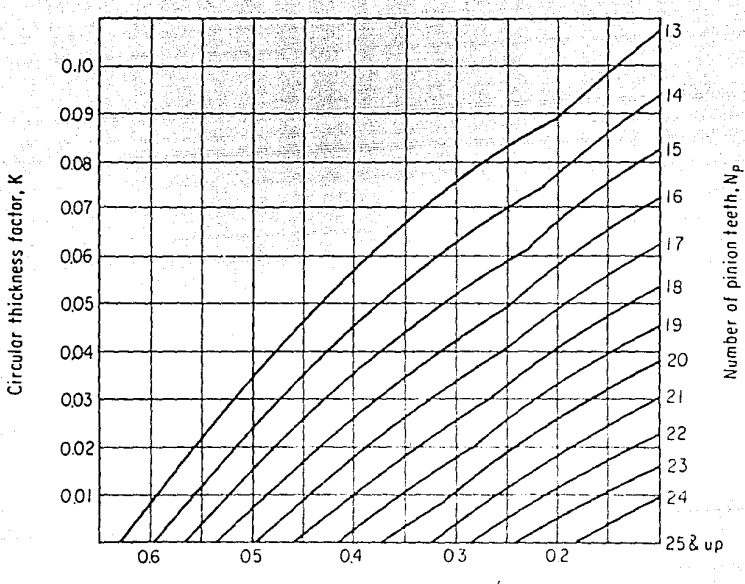

Inverse geor ratio,  $N_P/N_G$ 

### (referencia bibliográfica 2, página 64)

 $\overline{80}$ 

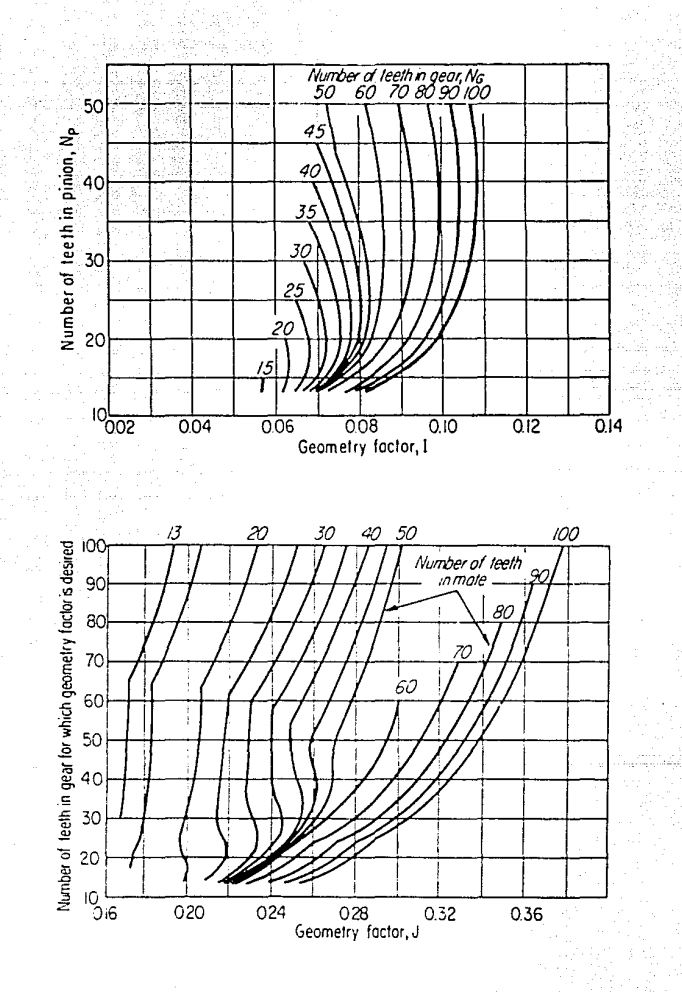

(referencia bibliográfica 2, página 67)

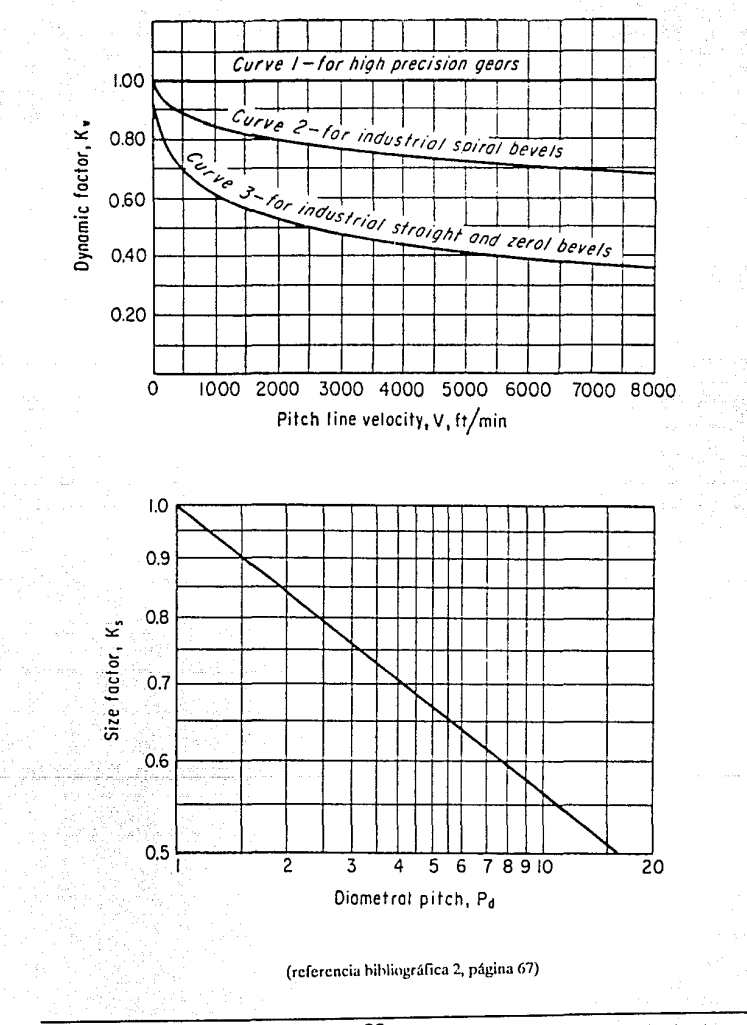

 $\overline{82}$ 

### **VI. BIBLIOGRAFIA.**

1.- Buekinham, Earle.

Analytieal Meehanics of Gear. Me Graw-Hill, Primera Edición. U.S.A., 1949.

- 2.- Chironis, Nieholas P. Gear Design and Applieation. Me Graw-Hill, Primera Edición. U.S.A., 1967.
- 3.- Dudley, Darle W.

Manual de Engranajes.

C.E.C.S.A., Segunda Edición.

MEXICO, 1977.

4.- Faires, Virgil M.

Diseño de Elementos de Máquinas.

Ed. UTEHA, Primera Edición en Español.

MEXICO, 1985.

S.- Groover, Mikell P. & Emory, W. Zimmers, Jr.

CAD/ CAM, Computer - Aided Design and Manufacturing. Prentice Hall International, Primera Edición. U.S.A., 1984.

6.- Leithold, Louis.

El Cáculo con Geometría Analítica.

Ed. Harla S.A., Segunda Edición.

MEXICO, 1979.

7.- Ranky, Paul G.

Computer Integrated Manufacturing.

Prentice Hall Intemational, Primera Edición.

U.S.A., 1985.